# **PySirix** *Release 0.5.1*

**Moshe Uminer**

**Aug 17, 2023**

# **CONTENTS:**

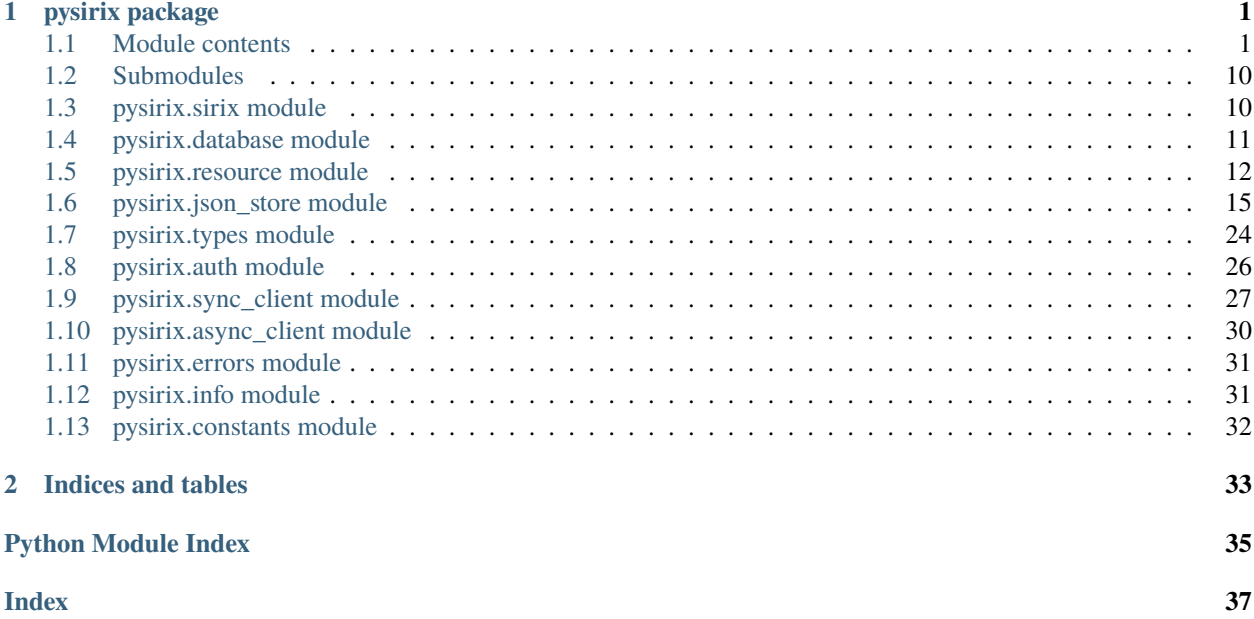

### **CHAPTER**

### **ONE**

## **PYSIRIX PACKAGE**

### <span id="page-4-4"></span><span id="page-4-1"></span><span id="page-4-0"></span>**1.1 Module contents**

<span id="page-4-3"></span>class pysirix.Commit(*\*args*, *\*\*kwargs*)

Bases: dict

This type is available only in python 3.8+. Otherwise, defaults to dict.

author: str

commitMessage: str

revision: int

revisionTimestamp: str

class pysirix.DBType(*value*) Bases: enum.Enum

This Enum class defines the possible database (and resource) types

JSON = 'application/json'

XML = 'application/xml'

<span id="page-4-2"></span>class pysirix.Database(*database\_name: str*, *database\_type:* [pysirix.constants.DBType,](#page-35-1) *client:*

*Union[*[pysirix.sync\\_client.SyncClient](#page-30-1)*,* [pysirix.async\\_client.AsyncClient](#page-33-1)*]*, *auth:* [pysirix.auth.Auth](#page-29-1))

Bases: object

\_\_init\_\_(*database\_name: str*, *database\_type:* [pysirix.constants.DBType,](#page-35-1) *client:*

*Union[*[pysirix.sync\\_client.SyncClient](#page-30-1)*,* [pysirix.async\\_client.AsyncClient](#page-33-1)*]*, *auth:* [pysirix.auth.Auth](#page-29-1)) Database access class

This class allows for manipulation of a database

#### **Parameters**

- database\_name the name of the database to access, or create if it does not yet exist
- database\_type the type of the database being accessed, or to be created if the database does not yet exist
- client the SyncClient or AsyncClient instance to use for network requests
- auth the Auth that keeps the client authenticated. It is referenced to ensure that it never goes out of scope

 $\text{create}() \rightarrow \text{Union}[\text{None}, \text{Available}[\text{None}]]$ 

Create a database with the name and type of this [Database](#page-4-2) instance.

#### <span id="page-5-0"></span> $delete() \rightarrow Optional[Awaitable[None]]$

Delete the database with the name of this [Database](#page-4-2) instance.

#### $get\_database\_info() \rightarrow Union[Awaitable[Dict], Dict]$

Get information about the resources of this database. Raises a [SirixServerError](#page-12-0) error if the database does not exist.

**Returns** a dict with the name, type, and resources (as a list of str) of this database.

**Raises** [SirixServerError](#page-12-0).

#### json\_store(*name: str*, *root: str = ''*)

Returns a [JsonStoreSync](#page-7-0) or [JsonStoreAsync](#page-6-0) instance, depending or whether [sirix\\_sync\(\)](#page-13-2) or [sirix\\_async\(\)](#page-13-3) was used for initialization.

#### **Parameters**

- **name** the resource name for the store.
- **root** where the store is located in the resource.

**Returns** an instance of [JsonStoreSync](#page-7-0) or [JsonStoreAsync](#page-6-0).

```
resource(resource_name: str)
```
Returns a [resource](#page-15-0) instance.

**Parameters resource\_name** – the name of the resource to access

**Returns** an instance of [Resource](#page-9-0).

#### class pysirix.DeleteDiff(*\*args*, *\*\*kwargs*)

Bases: dict

This type is available only in python 3.8+. Otherwise, defaults to dict.

depth: int

deweyID: str

nodeKey: int

#### class pysirix.Insert(*value*)

Bases: enum.Enum

This Enum class defines the possible options for a resource update

#### CHILD = 'asFirstChild'

LEFT = 'asLeftSibling'

```
REPLACE = 'replace'
```
RIGHT = 'asRightSibling'

```
class pysirix.InsertDiff(*args, **kwargs)
```
Bases: dict

This type is available only in python 3.8+. Otherwise, defaults to dict.

data: [pysirix.info.DataType](#page-34-2)

depth: int

deweyID: str

insertPosition: [pysirix.info.InsertPosition](#page-34-3)

insertPositionNodeKey: int

<span id="page-6-1"></span>nodeKey: int

type: str

<span id="page-6-0"></span>class pysirix.JsonStoreAsync(*db\_name: str*, *name: str*, *client: Union[*[pysirix.sync\\_client.SyncClient](#page-30-1)*,*

[pysirix.async\\_client.AsyncClient](#page-33-1)*]*, *auth:* [pysirix.auth.Auth,](#page-29-1) *root: str = ''*) Bases: [pysirix.json\\_store.JsonStoreBase](#page-21-0)

This class is a convenient abstraction over the resource entities exposed by SirixDB. As such, there is no JsonStore on the SirixDB server, only the underlying resource is stored.

This class is for storing many distinct, JSON objects in a single resource, where the objects/records store data of similar type. As such, it's usage parallels a that of a document store, and an object is an abstraction similar to a single document in such a store.

#### db\_name

#### db\_type

async find\_all(*query\_dict: Dict*, *projection: Optional[List[str]] = None*, *revision: Optional[Union[int, datetime.datetime]] = None*, *node\_key: bool = True*, *hash: bool = False*, *time\_axis\_shift:* [pysirix.constants.TimeAxisShift](#page-35-2) *= TimeAxisShift.none*, *start\_result\_index: Optional[int] = None*, *end\_result\_index: Optional[int] = None*) → List[*[pysirix.types.QueryResult](#page-28-0)*]

Finds and returns all records where the values of query\_dict match the corresponding values the record.

projection can optionally be used to retrieve only certain fields of the matching records.

By default, the node key of of each record is returned as a nodeKey field in the record. The node\_key parameter controls this behavior.

#### **Parameters**

- query\_dict a dict with which to query the records.
- **projection** a list of field names to return for the matching records.
- node\_key a bool determining whether or not to return a node Key field containing the nodeKey of the record.
- hash a bool determining whether or not to return a hash field containing the hash of the record.
- revision the revision to search, defaults to latest. May be an integer or a datetime instance
- time\_axis\_shift specify fetching the most or least recent existing revision of the record
- start\_result\_index index of first result to return.
- end\_result\_index index of last result to return.

**Returns** a list of [QueryResult](#page-9-1) records matching the query.

async find\_by\_key(*node\_key: Optional[int]*, *revision: Optional[Union[int, datetime.datetime]] = None*)

#### **Parameters**

- node\_key the nodeKey of the record to read
- revision the revision to search, defaults to latest. May be an integer or a datetime instance

**Returns**

<span id="page-7-1"></span>async history(*node\_key: int*, *subtree: bool = True*, *revision: Optional[Union[int, datetime.datetime]] = None*) → Union[List[*[pysirix.types.SubtreeRevision](#page-29-2)*], List[*[pysirix.types.Revision](#page-29-3)*]]

This method returns the history of a node in the resource.

#### **Parameters**

- node\_key the root of the subtree whose history should be returned. Defaults to document root.
- **subtree** whether to account for changes in the subtree of the given node. Defaults to True.
- revision the revision in which the node with the given node\_key exists (if it does not exist currently). Defaults to the latest revision. May be an integer or a datetime instance

**Returns** If subtree is True, a list of [pysirix.types.SubtreeRevision](#page-29-2). Else, a list of pysirix.types.RevisionType.

async history\_embed( $node\_key: int$ , *revision: Optional[Union[int, datetime.datetime]]* = None)  $\rightarrow$ List[*[pysirix.types.QueryResult](#page-28-0)*]

#### name

async resource\_history() → List[*[pysirix.types.Commit](#page-27-1)*] This method returns the entire history of a resource.

**Returns** a list of [Commit](#page-4-3).

<span id="page-7-0"></span>class pysirix.JsonStoreSync(*db\_name: str*, *name: str*, *client: Union[*[pysirix.sync\\_client.SyncClient](#page-30-1)*,*

[pysirix.async\\_client.AsyncClient](#page-33-1)*]*, *auth:* [pysirix.auth.Auth,](#page-29-1) *root: str = ''*)

Bases: [pysirix.json\\_store.JsonStoreBase](#page-21-0)

This class is a convenient abstraction over the resource entities exposed by SirixDB. As such, there is no JsonStore on the SirixDB server, only the underlying resource is stored.

This class is for storing many distinct, JSON objects in a single resource, where the objects/records store data of similar type. As such, it's usage parallels a that of a document store, and an object is an abstraction similar to a single document in such a store.

#### db\_name

#### db\_type

```
find_all(query_dict: Dict, projection: Optional[List[str]] = None, revision: Optional[Union[int,
           datetime.datetime]] = None, node_key: bool = True, hash: bool = False, time_axis_shift:
           pysirix.constants.TimeAxisShift = TimeAxisShift.none, start_result_index: Optional[int] = None,
           end_result_index: Optional[int] = None) → List[pysirix.types.QueryResult]
```
Finds and returns all records where the values of query\_dict match the corresponding values the record.

projection can optionally be used to retrieve only certain fields of the matching records.

By default, the node\_key of of each record is returned as a nodeKey field in the record. The node\_key parameter controls this behavior.

- **query\_dict** a dict with which to query the records.
- **projection** a list of field names to return for the matching records.
- node\_key a bool determining whether or not to return a nodeKey field containing the nodeKey of the record.
- hash a bool determining whether or not to return a hash field containing the hash of the record.
- <span id="page-8-1"></span>• revision – the revision to search, defaults to latest. May be an integer or a datetime instance
- time\_axis\_shift specify fetching the most or least recent existing revision of the record
- start\_result\_index index of first result to return.
- end\_result\_index index of last result to return.

**Returns** a list of [QueryResult](#page-9-1) records matching the query.

find\_by\_key(*node\_key: Optional[int]*, *revision: Optional[Union[int, datetime.datetime]] = None*)

#### **Parameters**

- node\_key the nodeKey of the record to read
- revision the revision to search, defaults to latest. May be an integer or a datetime instance

#### **Returns**

history( $node\_key: int$ ,  $subtree: bool = True$ ,  $revision: Optional[Union(int, datetime.datetime]] = None) \rightarrow$ Union[List[*[pysirix.types.SubtreeRevision](#page-29-2)*], List[*[pysirix.types.Revision](#page-29-3)*]]

This method returns the history of a node in the resource.

#### **Parameters**

- node\_key the root of the subtree whose history should be returned. Defaults to document root.
- subtree whether to account for changes in the subtree of the given node. Defaults to True.
- **revision** the revision in which the node with the given node\_key exists (if it does not exist currently). Defaults to the latest revision. May be an integer or a datetime instance
- **Returns** If subtree is True, a list of *[pysirix.types.SubtreeRevision](#page-29-2)*. Else, a list of pysirix.types.RevisionType.

history\_embed( $node\_key:$  int, *revision: Optional[Union[int, datetime.datetime]]* = None)  $\rightarrow$ List[*[pysirix.types.QueryResult](#page-28-0)*]

#### name

resource\_history() → List[*[pysirix.types.Commit](#page-27-1)*] This method returns the entire history of a resource.

**Returns** a list of [Commit](#page-4-3).

<span id="page-8-0"></span>class pysirix.MetaNode(*\*args*, *\*\*kwargs*)

Bases: dict

key is provided only if type is  $pysirix.info.NodeType OBJECT\_KEY$  $pysirix.info.NodeType OBJECT\_KEY$ .

value is of type List[MetaNode] if metadata.type is OBJECT or ARRAY, however, if metadata. childCount is 0, then value is an emtpy dict, or an empty list, depending on whether metadata.type is OBJECT or ARRAY.

value is of type [MetaNode](#page-8-0) if metadata.type is OBJECT\_KEY.

value is a str if metadata.type is OBJECT\_STRING\_VALUE or STRING\_VALUE.

value is an int or float if metadata.type == OBJECT\_NUMBER\_VALUE or NUMBER\_VALUE.

value is a bool if metadata.type is OBJECT\_BOOLEAN\_VALUE or BOOLEAN\_VALUE.

<span id="page-9-2"></span>value is None if metadata.type is OBJECT\_NULL\_VALUE or NULL\_VALUE.

key: str

metadata: [pysirix.types.Metadata](#page-28-1)

value: Optional[Union[List[Iterable[[pysirix.types.MetaNode](#page-28-2)]], Iterable[[pysirix.types.MetaNode](#page-28-2)], str, int, float, bool]]

class pysirix.Metadata(*\*args*, *\*\*kwargs*)

Bases: dict

descendantCount and childCount are provided only where type is  $pysirix.info.NodeType OBJECT$  $pysirix.info.NodeType OBJECT$  or ARRAY.

childCount: int

descendantCount: int

hash: int

nodeKey: int

type: [pysirix.info.NodeType](#page-34-4)

<span id="page-9-1"></span>class pysirix.QueryResult(*\*args*, *\*\*kwargs*)

Bases: dict

This type is available only in python 3.8+. Otherwise, defaults to dict.

revision: Union[Dict, List]

revisionNumber: int

revisionTimestamp: str

class pysirix.ReplaceDiff(*\*args*, *\*\*kwargs*)

Bases: dict

This type is available only in python 3.8+. Otherwise, defaults to dict.

data: str

nodeKey: int

type: [pysirix.info.DataType](#page-34-2)

<span id="page-9-0"></span>class pysirix.Resource(*db\_name: str*, *db\_type:* [pysirix.constants.DBType,](#page-35-1) *resource\_name: str*, *client: Union[*[pysirix.sync\\_client.SyncClient](#page-30-1)*,* [pysirix.async\\_client.AsyncClient](#page-33-1)*]*, *auth:* [pysirix.auth.Auth](#page-29-1))

Bases: object

\_\_init\_\_(*db\_name: str*, *db\_type:* [pysirix.constants.DBType,](#page-35-1) *resource\_name: str*, *client:*

*Union[*[pysirix.sync\\_client.SyncClient](#page-30-1)*,* [pysirix.async\\_client.AsyncClient](#page-33-1)*]*, *auth:* [pysirix.auth.Auth](#page-29-1)) Resource access class.

This class allows for manipulation of a resource

- **db\_name** the name of the database this resource belongs to.
- db\_type the type of data the database can hold.
- resource\_name the name of the resource being accessed, or to be created if the resource does not yet exist
- client the SyncClient or AsyncClient instance to use for network requests

• auth – the Auth that keeps the client authenticated. It is referenced to ensure that it never goes out of scope

<span id="page-10-0"></span>create(*data: Union[str, Dict, xml.etree.ElementTree.Element]*, *hash\_type: str = 'ROLLING'*)

**Parameters** data – the data with which to initialize the resource. May be an instance of dict, or an instance of xml.etree.ElementTree.Element (depending on the database type), or a str of properly formed json or xml.

delete(*node\_id: Optional[int]*, *etag: Optional[str]*) → Union[None, Awaitable[None]]

Delete a node in a resource, or, if node\_id is specified as None, delete the entire resource.

#### **Parameters**

- **node\_id** an int corresponding to the node to delete. Should be specified as none to delete the entire resource.
- etag the etag of the node to delete. This can be fetched using the py:method`get\_etag` method. If etag is specified as None, then the etag will be fetched and provided implicitly.
- diff(*first\_revision: Union[int, datetime.datetime], second\_revision: Union[int, datetime.datetime], node\_id: Optional[int] = None*, *max\_depth: Optional[int] = None*)

#### exists()

Sends a head request to determine whether or not this store/resource already exists.

**Returns** a bool corresponding to the existence of the store.

 $get\_etag(node~id: int) \rightarrow Union[str, Awaitable[str]]$ Get the ETag of a given node.

**Parameters node\_id** – the nodeKey corresponding to which the ETag should be returned.

**Returns** a str ETag.

 $history() \rightarrow List[pysirix.types. Commit]$ Get a list of all commits/revision of this resource.

Returns a list of dict of the form pysirix. Commit.

query(*query: str*, *start\_result\_seq\_index: Optional[int] = None*, *end\_result\_seq\_index: Optional[int] = None*)

Execute a custom query on this resource. The start\_result\_seq\_index and end\_result\_seq\_index can be used for pagination.

#### **Parameters**

- query the query str to execute.
- start\_result\_seq\_index the first index of the results from which to return, defaults to first.
- end\_result\_seq\_index the last index of the results to return, defaults to last.

**Returns** the query result.

read(*node\_id: Optional[int]*, *revision: Optional[Union[int, datetime.datetime, Tuple[Union[int, datetime.datetime], Union[int, datetime.datetime]]]] = None*, *max\_level: Optional[int] = None*, *top\_level\_limit: Optional[int] = None*, *top\_level\_skip\_last\_node: Optional[int] = None*) → Union[dict, xml.etree.ElementTree.Element, Awaitable[Union[dict, xml.etree.ElementTree.Element]]] Read the node (and its sub-nodes) corresponding to node\_id.

- <span id="page-11-0"></span>• node\_id – the nodeKey corresponding to the node to read, if None, the entire resource is read.
- revision the revision to read from, defaults to latest.
- max\_level the maximum depth for reading sub-nodes, defaults to latest.
- top\_level\_limit the maximum number of top level nodes to return (used for paging).
- top\_level\_skip\_last\_node the last nodeId to skip (used for paging).

**Returns** either a dict or an instance of xml.etree.ElementTree.Element, depending on the database type of this resource.

read\_with\_metadata(*node\_id: Optional[int]*, *revision: Optional[Union[int, datetime.datetime, Tuple[Union[int, datetime.datetime], Union[int, datetime.datetime]]]] = None*, *meta\_type:* [pysirix.constants.MetadataType](#page-35-3) *= MetadataType.ALL*, *max\_level: Optional[int] = None*, *top\_level\_limit: Optional[int] = None*, *top\_level\_skip\_last\_node: Optional[int] = None*)

Read the node (and its sub-nodes) corresponding to node\_id, with metadata for each node.

#### **Parameters**

- **node\_id** the nodeKey corresponding to the node to read, if None, the entire resource is read.
- revision the revision to read from, defaults to latest.
- **meta\_type** the type of metadata to return, defaults to all.
- max\_level the maximum depth for reading sub-nodes, defaults to latest.
- top\_level\_limit the maximum number of top level nodes to return (used for paging).
- top\_level\_skip\_last\_node the last nodeId to skip (used for paging).

#### **Returns**

update(*node\_id: int*, *data: Union[str, xml.etree.ElementTree.Element, Dict]*, *insert:* [pysirix.constants.Insert](#page-35-4) *= Insert.CHILD*, *etag: Optional[str]* = *None*)  $\rightarrow$  Union[str, Awaitable[str]]

Update a resource.

#### **Parameters**

- **node\_id** the nodekey in reference to which the update should be performed.
- data the updated data, can be of type str, dict, or xml.etree.ElementTree. Element
- insert the position of the update in relation to the node referenced by node id.
- etag the ETag of the node referenced by node\_id.

#### class pysirix.Revision(*\*args*, *\*\*kwargs*)

Bases: dict

This type is available only in python 3.8+. Otherwise, defaults to dict.

revision: Optional[Union[List, Dict, str, int, float]]

revisionNumber: int

revisionTimestamp: str

class pysirix.Sirix(*username: str*, *password: str*, *client: Union[httpx.Client, httpx.AsyncClient]*) Bases: object

<span id="page-12-1"></span>\_\_init\_\_(*username: str*, *password: str*, *client: Union[httpx.Client, httpx.AsyncClient]*) SirixDB access class. This class is the entrypoint for manipulating data with SirixDB.

#### **Parameters**

- username the username registered with keycloak for this application.
- **password** the password registered with keycloak for this application.
- **client** the httpx.Client or httpx.AsyncClient to use.

#### authenticate()

Call the authenticate endpoint. Must be called before any other calls are made. This is done internally by [sirix\\_sync\(\)](#page-13-2) or by [sirix\\_async\(\)](#page-13-3).

#### database(*database\_name: str*, *database\_type:* [pysirix.constants.DBType](#page-35-1)) Returns a [Database](#page-4-2) instance.

#### **Parameters**

- database\_name the name of the database to access.
- database\_type the type of the database to access.
- $delete\_all() \rightarrow Optional[Coroutine]$

Deletes all databases and resources in the SirixDB server. Be careful!

#### dispose()

Remove the authentication timer.

 $get\_info(*resources: bool = True*) \rightarrow Union[Coroutines, List[Dict[str, str]]]$ 

Returns a list of database names and types, and (optionally) a list their resources as well.

**Parameters resources** – whether or not to include resource information

**Returns** a list of dicts, where each dict has a name field, a type field, and (if resources is True) a resources field (containing a list of names).

query(*query: str*, *start\_result\_seq\_index: Optional[int] = None*, *end\_result\_seq\_index: Optional[int] = None*)

Execute a custom query on SirixDB. Unlike the query method on [Resource](#page-9-0), queries executed with this method potentially access the entirety of the SirixDB server. The start\_result\_seq\_index and end\_result\_seq\_index can be used for pagination.

#### **Parameters**

- query the query str to execute.
- start\_result\_seq\_index the first index of the results from which to return, defaults to first.
- end\_result\_seq\_index the last index of the results to return, defaults to last.

**Returns** the query result.

<span id="page-12-0"></span>exception pysirix.SirixServerError(*message: str*, *\**, *request: Request*, *response: Response*) Bases: httpx.HTTPStatusError

#### class pysirix.TimeAxisShift(*value*)

Bases: enum.Enum

An enumeration.

latest  $= 1$ 

#### $none = 0$

<span id="page-13-5"></span> $oldest = -1$ 

class pysirix.UpdateDiff(*\*args*, *\*\*kwargs*)

Bases: dict

This type is available only in python 3.8+. Otherwise, defaults to dict.

nodeKey: int

type: [pysirix.info.DataType](#page-34-2)

value: Optional[Union[str, int, float, bool]]

<span id="page-13-3"></span>async pysirix.sirix\_async(*username: str*, *password: str*, *client: httpx.AsyncClient*) → *[pysirix.sirix.Sirix](#page-13-4)*

#### **Parameters**

- username the username registered with keycloak for this application.
- **password** the password registered with keycloak for this application.
- client an httpx.AsyncClient instance. You should instantiate the instance with the base\_url param as the url for the sirix database.

<span id="page-13-2"></span>pysirix.sirix\_sync(*username: str*, *password: str*, *client: httpx.Client*) → *[pysirix.sirix.Sirix](#page-13-4)*

#### **Parameters**

- username the username registered with keycloak for this application.
- **password** the password registered with keycloak for this application.
- client an httpx.Client instance. You should instantiate the instance with the base\_url param as the url for the sirix database.

## <span id="page-13-0"></span>**1.2 Submodules**

## <span id="page-13-1"></span>**1.3 pysirix.sirix module**

<span id="page-13-4"></span>class pysirix.sirix.Sirix(*username: str*, *password: str*, *client: Union[httpx.Client, httpx.AsyncClient]*)

\_\_init\_\_(*username: str*, *password: str*, *client: Union[httpx.Client, httpx.AsyncClient]*) SirixDB access class. This class is the entrypoint for manipulating data with SirixDB.

**Parameters**

- username the username registered with keycloak for this application.
- **password** the password registered with keycloak for this application.
- **client** the httpx.Client or httpx.AsyncClient to use.

#### authenticate()

Call the authenticate endpoint. Must be called before any other calls are made. This is done internally by sirix\_sync() or by sirix\_async().

#### database(*database\_name: str*, *database\_type:* [pysirix.constants.DBType](#page-35-1)) Returns a Database instance.

- database\_name the name of the database to access.
- database\_type the type of the database to access.

#### <span id="page-14-2"></span> $delete\_all() \rightarrow Optional[Coroutine]$

Deletes all databases and resources in the SirixDB server. Be careful!

#### dispose()

Remove the authentication timer.

 $get\_info(*resources: bool = True*) \rightarrow Union[Coroutines, List[Dict[str, str]]]$ Returns a list of database names and types, and (optionally) a list their resources as well.

**Parameters resources** – whether or not to include resource information

**Returns** a list of dicts, where each dict has a name field, a type field, and (if resources is True) a resources field (containing a list of names).

query(*query: str*, *start\_result\_seq\_index: Optional[int] = None*, *end\_result\_seq\_index: Optional[int] = None*)

Execute a custom query on SirixDB. Unlike the query method on Resource, queries executed with this method potentially access the entirety of the SirixDB server. The start\_result\_seq\_index and end\_result\_seq\_index can be used for pagination.

#### **Parameters**

- query the query str to execute.
- start\_result\_seq\_index the first index of the results from which to return, defaults to first.
- end\_result\_seq\_index the last index of the results to return, defaults to last.

**Returns** the query result.

### <span id="page-14-0"></span>**1.4 pysirix.database module**

<span id="page-14-1"></span>class pysirix.database.Database(*database\_name: str*, *database\_type:* [pysirix.constants.DBType,](#page-35-1) *client: Union[*[pysirix.sync\\_client.SyncClient](#page-30-1)*,* [pysirix.async\\_client.AsyncClient](#page-33-1)*]*, *auth:* [pysirix.auth.Auth](#page-29-1))

\_\_init\_\_(*database\_name: str*, *database\_type:* [pysirix.constants.DBType,](#page-35-1) *client:*

*Union[*[pysirix.sync\\_client.SyncClient](#page-30-1)*,* [pysirix.async\\_client.AsyncClient](#page-33-1)*]*, *auth:* [pysirix.auth.Auth](#page-29-1)) Database access class

This class allows for manipulation of a database

#### **Parameters**

- database\_name the name of the database to access, or create if it does not yet exist
- database\_type the type of the database being accessed, or to be created if the database does not yet exist
- client the SyncClient or AsyncClient instance to use for network requests
- **auth** the Auth that keeps the client authenticated. It is referenced to ensure that it never goes out of scope

 $create() \rightarrow Union[None, Awaitable[None]]$ 

Create a database with the name and type of this [Database](#page-14-1) instance.

<span id="page-15-2"></span> $delete() \rightarrow Optional[Awaitable[None]]$ 

Delete the database with the name of this [Database](#page-14-1) instance.

#### $get\_database\_info() \rightarrow Union[Awaitable[Dict], Dict]$

Get information about the resources of this database. Raises a SirixServerError error if the database does not exist.

**Returns** a dict with the name, type, and resources (as a list of str) of this database.

**Raises** SirixServerError.

#### json\_store(*name: str*, *root: str = ''*)

Returns a JsonStoreSync or JsonStoreAsync instance, depending or whether sirix\_sync() or sirix\_async() was used for initialization.

#### **Parameters**

- **name** the resource name for the store.
- **root** where the store is located in the resource.

**Returns** an instance of JsonStoreSync or JsonStoreAsync.

<span id="page-15-1"></span>resource(*resource\_name: str*) Returns a [resource](#page-15-1) instance.

**Parameters resource\_name** – the name of the resource to access

**Returns** an instance of Resource.

## <span id="page-15-0"></span>**1.5 pysirix.resource module**

class pysirix.resource.Resource(*db\_name: str*, *db\_type:* [pysirix.constants.DBType,](#page-35-1) *resource\_name: str*, *client: Union[*[pysirix.sync\\_client.SyncClient](#page-30-1)*,* [pysirix.async\\_client.AsyncClient](#page-33-1)*]*, *auth:* [pysirix.auth.Auth](#page-29-1))

\_\_init\_\_(*db\_name: str*, *db\_type:* [pysirix.constants.DBType,](#page-35-1) *resource\_name: str*, *client:*

*Union[*[pysirix.sync\\_client.SyncClient](#page-30-1)*,* [pysirix.async\\_client.AsyncClient](#page-33-1)*]*, *auth:* [pysirix.auth.Auth](#page-29-1)) Resource access class.

This class allows for manipulation of a resource

- **db\_name** the name of the database this resource belongs to.
- db\_type the type of data the database can hold.
- resource\_name the name of the resource being accessed, or to be created if the resource does not yet exist
- client the SyncClient or AsyncClient instance to use for network requests
- **auth** the Auth that keeps the client authenticated. It is referenced to ensure that it never goes out of scope

<span id="page-16-0"></span>static \_build\_read\_params(*node\_id: Optional[int]*, *revision: Optional[Union[int, datetime.datetime, Tuple[Union[int, datetime.datetime], Union[int, datetime.datetime]]]] = None*, *max\_level: Optional[int] = None*, *top\_level\_limit: Optional[int] = None*, *top\_level\_skip\_last\_node: Optional[int]* = *None*)  $\rightarrow$  Dict[str, Union[str, int]]

Helper method to build a parameters dict for reading a resource.

create(*data: Union[str, Dict, xml.etree.ElementTree.Element]*, *hash\_type: str = 'ROLLING'*)

**Parameters data** – the data with which to initialize the resource. May be an instance of dict, or an instance of xml.etree.ElementTree.Element (depending on the database type), or a str of properly formed json or xml.

delete(*node\_id: Optional[int]*, *etag: Optional[str]*) → Union[None, Awaitable[None]] Delete a node in a resource, or, if node\_id is specified as None, delete the entire resource.

#### **Parameters**

- node\_id an int corresponding to the node to delete. Should be specified as none to delete the entire resource.
- etag the etag of the node to delete. This can be fetched using the py: method`get etag` method. If etag is specified as None, then the etag will be fetched and provided implicitly.
- diff(*first\_revision: Union[int, datetime.datetime]*, *second\_revision: Union[int, datetime.datetime]*, *node\_id: Optional[int] = None*, *max\_depth: Optional[int] = None*)

#### exists()

Sends a head request to determine whether or not this store/resource already exists.

**Returns** a bool corresponding to the existence of the store.

 $get\_etag(node_id: int) \rightarrow Union[str, Awaitable[str]]$ Get the ETag of a given node.

**Parameters node\_id** – the nodeKey corresponding to which the ETag should be returned.

**Returns** a str ETag.

 $history() \rightarrow List[pysirix.types. Commit]$ 

Get a list of all commits/revision of this resource.

**Returns** a list of dict of the form *pysirix*. Commit.

query(*query: str*, *start\_result\_seq\_index: Optional[int] = None*, *end\_result\_seq\_index: Optional[int] = None*)

Execute a custom query on this resource. The start\_result\_seq\_index and end\_result\_seq\_index can be used for pagination.

#### **Parameters**

- query the query str to execute.
- start\_result\_seq\_index the first index of the results from which to return, defaults to first.
- end\_result\_seq\_index the last index of the results to return, defaults to last.

**Returns** the query result.

<span id="page-17-0"></span>read(*node\_id: Optional[int]*, *revision: Optional[Union[int, datetime.datetime, Tuple[Union[int, datetime.datetime], Union[int, datetime.datetime]]]] = None*, *max\_level: Optional[int] = None*, *top\_level\_limit: Optional[int] = None*, *top\_level\_skip\_last\_node: Optional[int] = None*) → Union[dict, xml.etree.ElementTree.Element, Awaitable[Union[dict, xml.etree.ElementTree.Element]]] Read the node (and its sub-nodes) corresponding to node\_id.

#### **Parameters**

- **node\_id** the nodeKey corresponding to the node to read, if None, the entire resource is read.
- revision the revision to read from, defaults to latest.
- **max\_level** the maximum depth for reading sub-nodes, defaults to latest.
- **top\_level\_limit** the maximum number of top level nodes to return (used for paging).
- top\_level\_skip\_last\_node the last nodeId to skip (used for paging).

**Returns** either a dict or an instance of xml.etree.ElementTree.Element, depending on the database type of this resource.

read\_with\_metadata(*node\_id: Optional[int]*, *revision: Optional[Union[int, datetime.datetime, Tuple[Union[int, datetime.datetime], Union[int, datetime.datetime]]]] = None*, *meta\_type:* [pysirix.constants.MetadataType](#page-35-3) *= MetadataType.ALL*, *max\_level: Optional[int] = None*, *top\_level\_limit: Optional[int] = None*, *top\_level\_skip\_last\_node: Optional[int] = None*)

Read the node (and its sub-nodes) corresponding to node\_id, with metadata for each node.

#### **Parameters**

- **node\_id** the nodeKey corresponding to the node to read, if None, the entire resource is read.
- revision the revision to read from, defaults to latest.
- **meta\_type** the type of metadata to return, defaults to all.
- max\_level the maximum depth for reading sub-nodes, defaults to latest.
- top\_level\_limit the maximum number of top level nodes to return (used for paging).
- top\_level\_skip\_last\_node the last nodeId to skip (used for paging).

#### **Returns**

update(*node\_id: int*, *data: Union[str, xml.etree.ElementTree.Element, Dict]*, *insert:* [pysirix.constants.Insert](#page-35-4) *= Insert.CHILD*, *etag: Optional[str] = None*) → Union[str, Awaitable[str]] Update a resource.

- node\_id the nodekey in reference to which the update should be performed.
- data the updated data, can be of type str, dict, or xml.etree.ElementTree. Element
- insert the position of the update in relation to the node referenced by node\_id.
- etag the ETag of the node referenced by node id.

# <span id="page-18-1"></span><span id="page-18-0"></span>**1.6 pysirix.json\_store module**

class pysirix.json\_store.JsonStoreAsync(*db\_name: str*, *name: str*, *client:*

```
Union[pysirix.sync_client.SyncClient,
pysirix.async_client.AsyncClient], auth: pysirix.auth.Auth, root:
str ='')
```
Bases: [pysirix.json\\_store.JsonStoreBase](#page-21-0)

This class is a convenient abstraction over the resource entities exposed by SirixDB. As such, there is no JsonStore on the SirixDB server, only the underlying resource is stored.

This class is for storing many distinct, JSON objects in a single resource, where the objects/records store data of similar type. As such, it's usage parallels a that of a document store, and an object is an abstraction similar to a single document in such a store.

\_\_init\_\_(*db\_name: str*, *name: str*, *client: Union[*[pysirix.sync\\_client.SyncClient](#page-30-1)*,* [pysirix.async\\_client.AsyncClient](#page-33-1)*]*, *auth:* [pysirix.auth.Auth,](#page-29-1) *root: str = ''*)

 $\_abc\_impl$  =  $<-abc\_data$  object>

\_auth

```
_client
```

```
_prepare_find_all(query_dict: Dict, projection: Optional[List[str]] = None, revision:
                       Optional[Union[int, datetime.datetime]] = None, node_key: bool = True, hash: bool =
                      False, time_axis_shift: pysirix.constants.TimeAxisShift = TimeAxisShift.none,
                      start_result_index: Optional[int] = None, end_result_index: Optional[int] = None)
```
 $\text{create}(data: str = '|J') \rightarrow \text{Union[str, Awaitable[str]]}$ 

Creates the store, will overwrite the store if it already exists.

**Parameters data** – data with which to initialize the store

**Returns** will return the string "[]". If in async mode, an awaitable that resolves this string.

#### db\_name

db\_type

delete\_field(*query\_dict: Dict*, *fields: List[str]*) → Union[str, Awaitable[str]]

#### **Parameters**

• query\_dict – a dict of field names and their values to match against

• fields – the keys of the fields of the records to delete

**Returns**

delete\_fields\_by\_key(*node\_key: int*, *fields: List[str]*) → Union[str, Awaitable[str]]

#### **Parameters**

- node\_key the nodeKey of the record to delete
- fields the keys of the fields of the record to delete

**Returns**

delete\_records(*query\_dict: Dict*) → Union[str, Awaitable[str]]

<span id="page-19-0"></span>**Parameters query\_dict** – a dict of field names and their values to match against

#### **Returns**

 $exists() \rightarrow Union[bool, Awaitable[bool]]$ 

Sends a head request to determine whether or not this store/resource already exists.

**Returns** a bool corresponding to the existence of the store.

async find\_all(*query\_dict: Dict*, *projection: Optional[List[str]] = None*, *revision: Optional[Union[int, datetime.datetime]] = None*, *node\_key: bool = True*, *hash: bool = False*, *time\_axis\_shift:* [pysirix.constants.TimeAxisShift](#page-35-2) *= TimeAxisShift.none*, *start\_result\_index: Optional[int] = None*, *end\_result\_index: Optional[int] = None*) → List[*[pysirix.types.QueryResult](#page-28-0)*]

Finds and returns all records where the values of query\_dict match the corresponding values the record.

projection can optionally be used to retrieve only certain fields of the matching records.

By default, the node\_key of of each record is returned as a nodeKey field in the record. The node\_key parameter controls this behavior.

#### **Parameters**

- query\_dict a dict with which to query the records.
- **projection** a list of field names to return for the matching records.
- node\_key a bool determining whether or not to return a nodeKey field containing the nodeKey of the record.
- hash a bool determining whether or not to return a hash field containing the hash of the record.
- revision the revision to search, defaults to latest. May be an integer or a datetime instance
- time\_axis\_shift specify fetching the most or least recent existing revision of the record
- start\_result\_index index of first result to return.
- end\_result\_index index of last result to return.

**Returns** a list of QueryResult records matching the query.

async find\_by\_key(*node\_key: Optional[int]*, *revision: Optional[Union[int, datetime.datetime]] = None*)

#### **Parameters**

- node\_key the nodeKey of the record to read
- revision the revision to search, defaults to latest. May be an integer or a datetime instance

#### **Returns**

find\_one(*query\_dict: Dict*, *projection: Optional[List[str]] = None*, *revision: Optional[Union[int, datetime.datetime]] = None*, *node\_key: bool = True*, *hash: bool = False*, *time\_axis\_shift:* [pysirix.constants.TimeAxisShift](#page-35-2) *= TimeAxisShift.none*) → List[*[pysirix.types.QueryResult](#page-28-0)*]

**This method is the same as** find\_many()**, except that this method will only return the first result,** by way of passing 0 to that method's start\_result\_index, and end\_result\_index parameters.

#### **Parameters**

• query\_dict –

- <span id="page-20-0"></span>• projection –
- revision –
- node\_key –
- hash –
- time axis shift  $-$

#### **Returns**

```
async history(node_key: int, subtree: bool = True, revision: Optional[Union[int, datetime.datetime]] =
                 None) → Union[List[pysirix.types.SubtreeRevision], List[pysirix.types.Revision]]
```
This method returns the history of a node in the resource.

#### **Parameters**

- node\_key the root of the subtree whose history should be returned. Defaults to document root.
- subtree whether to account for changes in the subtree of the given node. Defaults to True.
- revision the revision in which the node with the given node\_key exists (if it does not exist currently). Defaults to the latest revision. May be an integer or a datetime instance

**Returns** If subtree is True, a list of [pysirix.types.SubtreeRevision](#page-29-2). Else, a list of pysirix.types.RevisionType.

async history\_embed( $node\_key:$  int, *revision: Optional[Union[int, datetime.datetime]]* = None)  $\rightarrow$ List[*[pysirix.types.QueryResult](#page-28-0)*]

- $\text{insert\_many}(\text{insert\_list: } Union[str, List[Dict]]) \rightarrow Union[str, Awaitable[str]]$ Inserts a list of records into the store. New records are added at the the tail of the store.
	- **Parameters** insert\_list either a JSON string of list of dicts, or a list that can be converted to JSON
	- **Returns** a str "{rest: []}" or an Awaitable[str] resolving to this string.
- $\text{insert\_one}$ *(insert\_dict: Union[str, Dict]*)  $\rightarrow$  Union[str, Awaitable[str]]

Inserts a single record into the store. New records are added at the tail of the store.

**Parameters insert\_dict** – either a JSON string of a dict, or a dict that can be converted to JSON.

**Returns** an emtpy str or an empty Awaitable[str].

#### name

async resource\_history() → List[*[pysirix.types.Commit](#page-27-1)*] This method returns the entire history of a resource.

**Returns** a list of Commit.

update\_by\_key(*node\_key: int*, *update\_dict: Dict[str, Optional[Union[List, Dict, str, int]]]*, *upsert: bool =*  $True)$   $\rightarrow$  Union[str, Awaitable[str]]

- node\_key the nodeKey of the record to update
- update\_dict a dict of keys and matching values to replace in the given record

• upsert – whether to insert if the field does not already exist

#### **Returns**

<span id="page-21-1"></span>update\_many(*query\_dict: Dict*, *update\_dict: Dict[str, Optional[Union[List, Dict, str, int]]]*, *upsert: bool =*  $True)$   $\rightarrow$  Union[str, Awaitable[str]]

#### **Parameters**

- query\_dict a dict of field names and their values to match against
- update\_dict a dict of keys and matching values to replace in the selected record
- upsert whether to insert if the field does not already exist

#### **Returns**

<span id="page-21-0"></span>class pysirix.json\_store.JsonStoreBase(*db\_name: str*, *name: str*, *client:*

*Union[*[pysirix.sync\\_client.SyncClient](#page-30-1)*,* [pysirix.async\\_client.AsyncClient](#page-33-1)*]*, *auth:* [pysirix.auth.Auth,](#page-29-1) *root: str = ''*)

Bases: abc.ABC

\_\_init\_\_(*db\_name: str*, *name: str*, *client: Union[*[pysirix.sync\\_client.SyncClient](#page-30-1)*,* [pysirix.async\\_client.AsyncClient](#page-33-1)*]*, *auth:* [pysirix.auth.Auth,](#page-29-1) *root: str = ''*)

#### $\_abc\_impl$  =  $<-abc\_data$  object>

\_auth

\_client

\_prepare\_find\_all(*query\_dict: Dict*, *projection: Optional[List[str]] = None*, *revision: Optional[Union[int, datetime.datetime]] = None*, *node\_key: bool = True*, *hash: bool = False*, *time\_axis\_shift:* [pysirix.constants.TimeAxisShift](#page-35-2) *= TimeAxisShift.none*, *start\_result\_index: Optional[int] = None*, *end\_result\_index: Optional[int] = None*)

 $\text{create}(data: str = \frac{\text{f}}{\text{f}}) \rightarrow \text{Union[str, Awaitable[str]]}$ Creates the store, will overwrite the store if it already exists.

**Parameters** data – data with which to initialize the store

**Returns** will return the string "[]". If in async mode, an awaitable that resolves this string.

#### db\_name

db\_type

delete\_field(*query\_dict: Dict*, *fields: List[str]*) → Union[str, Awaitable[str]]

#### **Parameters**

- query\_dict a dict of field names and their values to match against
- fields the keys of the fields of the records to delete

#### **Returns**

delete\_fields\_by\_key(*node\_key: int*, *fields: List[str]*) → Union[str, Awaitable[str]]

#### **Parameters**

• node\_key – the nodeKey of the record to delete

• fields – the keys of the fields of the record to delete

**Returns**

<span id="page-22-0"></span>delete\_records(*query\_dict: Dict*) → Union[str, Awaitable[str]]

**Parameters** query\_dict – a dict of field names and their values to match against

**Returns**

 $exists() \rightarrow Union[bool, Awaitable[bool]]$ 

Sends a head request to determine whether or not this store/resource already exists.

**Returns** a bool corresponding to the existence of the store.

```
find_all(query_dict: Dict, projection: Optional[List[str]] = None, revision: Optional[Union[int,
           datetime.datetime]] = None, node_key: bool = True, hash: bool = False, time_axis_shift:
           pysirix.constants.TimeAxisShift = TimeAxisShift.none, start_result_index: Optional[int] = None,
           end_result_index: Optional[int] = None) → List[pysirix.types.QueryResult]
```
Finds and returns all records where the values of query\_dict match the corresponding values the record.

projection can optionally be used to retrieve only certain fields of the matching records.

By default, the node\_key of of each record is returned as a nodeKey field in the record. The node\_key parameter controls this behavior.

#### **Parameters**

- query\_dict a dict with which to query the records.
- **projection** a list of field names to return for the matching records.
- node\_key a bool determining whether or not to return a nodeKey field containing the nodeKey of the record.
- hash a bool determining whether or not to return a hash field containing the hash of the record.
- revision the revision to search, defaults to latest. May be an integer or a datetime instance
- time\_axis\_shift specify fetching the most or least recent existing revision of the record
- start\_result\_index index of first result to return.
- end\_result\_index index of last result to return.

**Returns** a list of QueryResult records matching the query.

find\_by\_key(*node\_key: Optional[int]*, *revision: Optional[Union[int, datetime.datetime]] = None*)

#### **Parameters**

- node\_key the nodeKey of the record to read
- revision the revision to search, defaults to latest. May be an integer or a datetime instance

#### **Returns**

find\_one(*query\_dict: Dict*, *projection: Optional[List[str]] = None*, *revision: Optional[Union[int, datetime.datetime]] = None*, *node\_key: bool = True*, *hash: bool = False*, *time\_axis\_shift:* [pysirix.constants.TimeAxisShift](#page-35-2) *= TimeAxisShift.none*) → List[*[pysirix.types.QueryResult](#page-28-0)*] <span id="page-23-0"></span>**This method is the same as** find\_many()**, except that this method will only return the first result,** by way of passing 0 to that method's start\_result\_index, and end\_result\_index parameters.

#### **Parameters**

- query\_dict –
- projection –
- revision –
- node\_key –
- hash –
- time\_axis\_shift –

#### **Returns**

history(*node\_key: int*, *subtree: bool = True*, *revision: Optional[Union[int, datetime.datetime]] = None*) This method returns the history of a node in the resource.

#### **Parameters**

- node\_key the root of the subtree whose history should be returned. Defaults to document root.
- subtree whether to account for changes in the subtree of the given node. Defaults to True.
- **revision** the revision in which the node with the given node\_key exists (if it does not exist currently). Defaults to the latest revision. May be an integer or a datetime instance

**Returns** If subtree is True, a list of [pysirix.types.SubtreeRevision](#page-29-2). Else, a list of pysirix.types.RevisionType.

history\_embed(*node\_key: int*, *revision: Optional[Union[int, datetime.datetime]] = None*)

 $\text{insert\_many}(insert\_list: Union[str, List[Dict]]) \rightarrow Union[str, Award[str]]]$ Inserts a list of records into the store. New records are added at the the tail of the store.

- **Parameters** insert\_list either a JSON string of list of dicts, or a list that can be converted to JSON
- **Returns** a str "{rest: []}" or an Awaitable[str] resolving to this string.
- insert\_one(*insert\_dict: Union[str, Dict]*) → Union[str, Awaitable[str]]

Inserts a single record into the store. New records are added at the tail of the store.

**Parameters insert\_dict** – either a JSON string of a dict, or a dict that can be converted to JSON.

**Returns** an emtpy str or an empty Awaitable[str].

#### name

resource\_history() → Union[List[*[pysirix.types.Commit](#page-27-1)*], Awaitable[List[*[pysirix.types.Commit](#page-27-1)*]]] This method returns the entire history of a resource.

**Returns** a list of Commit.

update\_by\_key(*node\_key: int*, *update\_dict: Dict[str, Optional[Union[List, Dict, str, int]]]*, *upsert: bool =*  $True)$   $\rightarrow$  Union[str, Awaitable[str]]

- <span id="page-24-0"></span>• node\_key – the nodeKey of the record to update
- update\_dict a dict of keys and matching values to replace in the given record
- upsert whether to insert if the field does not already exist

#### **Returns**

update\_many(*query\_dict: Dict*, *update\_dict: Dict[str, Optional[Union[List, Dict, str, int]]]*, *upsert: bool =*  $True)$   $\rightarrow$  Union[str, Awaitable[str]]

#### **Parameters**

- **query\_dict** a dict of field names and their values to match against
- **update\_dict** a dict of keys and matching values to replace in the selected record
- upsert whether to insert if the field does not already exist

*str = ''*)

#### **Returns**

class pysirix.json\_store.JsonStoreSync(*db\_name: str*, *name: str*, *client:*

*Union[*[pysirix.sync\\_client.SyncClient](#page-30-1)*,*

[pysirix.async\\_client.AsyncClient](#page-33-1)*]*, *auth:* [pysirix.auth.Auth,](#page-29-1) *root:*

#### Bases: [pysirix.json\\_store.JsonStoreBase](#page-21-0)

This class is a convenient abstraction over the resource entities exposed by SirixDB. As such, there is no JsonStore on the SirixDB server, only the underlying resource is stored.

This class is for storing many distinct, JSON objects in a single resource, where the objects/records store data of similar type. As such, it's usage parallels a that of a document store, and an object is an abstraction similar to a single document in such a store.

\_\_init\_\_(*db\_name: str*, *name: str*, *client: Union[*[pysirix.sync\\_client.SyncClient](#page-30-1)*,* [pysirix.async\\_client.AsyncClient](#page-33-1)*]*, *auth:* [pysirix.auth.Auth,](#page-29-1) *root: str = ''*)

#### $abc$ \_impl =  $\langle$ \_abc\_data object>

#### \_auth

\_client

```
_prepare_find_all(query_dict: Dict, projection: Optional[List[str]] = None, revision:
                      Optional[Union[int, datetime.datetime]] = None, node_key: bool = True, hash: bool =
                      False, time_axis_shift: pysirix.constants.TimeAxisShift = TimeAxisShift.none,
                      start_result_index: Optional[int] = None, end_result_index: Optional[int] = None)
```
 $\text{create}(data: str = \text{'} \text{/} \text{'}) \rightarrow \text{Union} \text{[str,} \text{Available} \text{[str]}$ Creates the store, will overwrite the store if it already exists.

**Parameters data** – data with which to initialize the store

**Returns** will return the string "[]". If in async mode, an awaitable that resolves this string.

#### db\_name

#### db\_type

delete\_field(*query\_dict: Dict*, *fields: List[str]*) → Union[str, Awaitable[str]]

#### **Parameters**

• **query\_dict** – a dict of field names and their values to match against

• **fields** – the keys of the fields of the records to delete

**Returns**

<span id="page-25-0"></span>delete\_fields\_by\_key(*node\_key: int*, *fields: List[str]*) → Union[str, Awaitable[str]]

**Parameters**

• node\_key – the nodeKey of the record to delete

• fields – the keys of the fields of the record to delete

**Returns**

 $delete\_records(*query\_dict*: *Dict*) \rightarrow Union[str, Awaitable[str]]$ 

**Parameters** query\_dict – a dict of field names and their values to match against

**Returns**

 $exists() \rightarrow Union[bool, Awaitable[bool]]$ 

Sends a head request to determine whether or not this store/resource already exists.

**Returns** a bool corresponding to the existence of the store.

find\_all(*query\_dict: Dict*, *projection: Optional[List[str]] = None*, *revision: Optional[Union[int, datetime.datetime]] = None*, *node\_key: bool = True*, *hash: bool = False*, *time\_axis\_shift:* [pysirix.constants.TimeAxisShift](#page-35-2) *= TimeAxisShift.none*, *start\_result\_index: Optional[int] = None*, *end\_result\_index: Optional[int] = None*) → List[*[pysirix.types.QueryResult](#page-28-0)*]

Finds and returns all records where the values of query\_dict match the corresponding values the record.

projection can optionally be used to retrieve only certain fields of the matching records.

By default, the node\_key of of each record is returned as a nodeKey field in the record. The node\_key parameter controls this behavior.

#### **Parameters**

- query\_dict a dict with which to query the records.
- projection a list of field names to return for the matching records.
- node\_key a bool determining whether or not to return a nodeKey field containing the nodeKey of the record.
- hash a bool determining whether or not to return a hash field containing the hash of the record.
- revision the revision to search, defaults to latest. May be an integer or a datetime instance
- time\_axis\_shift specify fetching the most or least recent existing revision of the record
- start\_result\_index index of first result to return.
- end\_result\_index index of last result to return.

**Returns** a list of QueryResult records matching the query.

find\_by\_key(*node\_key: Optional[int]*, *revision: Optional[Union[int, datetime.datetime]] = None*)

#### **Parameters**

• node\_key – the nodeKey of the record to read

• revision – the revision to search, defaults to latest. May be an integer or a datetime instance

#### **Returns**

<span id="page-26-0"></span>find\_one(*query\_dict: Dict*, *projection: Optional[List[str]] = None*, *revision: Optional[Union[int, datetime.datetime]] = None*, *node\_key: bool = True*, *hash: bool = False*, *time\_axis\_shift:* [pysirix.constants.TimeAxisShift](#page-35-2) *= TimeAxisShift.none*) → List[*[pysirix.types.QueryResult](#page-28-0)*]

**This method is the same as** find\_many()**, except that this method will only return the first result,** by way of passing 0 to that method's start\_result\_index, and end\_result\_index parameters.

#### **Parameters**

- query\_dict –
- projection –
- revision –
- node  $\ker -$
- hash –
- time\_axis\_shift –

#### **Returns**

**history**(*node\_key: int, subtree: bool = True, revision: Optional[Union[int, datetime.datetime]] = None)*  $\rightarrow$ Union[List[*[pysirix.types.SubtreeRevision](#page-29-2)*], List[*[pysirix.types.Revision](#page-29-3)*]]

This method returns the history of a node in the resource.

#### **Parameters**

- node\_key the root of the subtree whose history should be returned. Defaults to document root.
- subtree whether to account for changes in the subtree of the given node. Defaults to True.
- revision the revision in which the node with the given node\_key exists (if it does not exist currently). Defaults to the latest revision. May be an integer or a datetime instance
- **Returns** If subtree is True, a list of [pysirix.types.SubtreeRevision](#page-29-2). Else, a list of pysirix.types.RevisionType.

history\_embed( $node\_key:$  int, *revision: Optional[Union[int, datetime.datetime]]* = None)  $\rightarrow$ List[*[pysirix.types.QueryResult](#page-28-0)*]

 $\textbf{insert\_many}$ *(insert list: Union[str, List[Dict]]*)  $\rightarrow$  Union[str, Awaitable[str]]

Inserts a list of records into the store. New records are added at the the tail of the store.

- **Parameters** insert\_list either a JSON string of list of dicts, or a list that can be converted to JSON
- **Returns** a str "{rest: []}" or an Awaitable[str] resolving to this string.

 $\text{insert\_one}$ *(insert\_dict: Union[str, Dict]*)  $\rightarrow$  Union[str, Awaitable[str]] Inserts a single record into the store. New records are added at the tail of the store.

> **Parameters** insert\_dict – either a JSON string of a dict, or a dict that can be converted to JSON.

**Returns** an emtpy str or an empty Awaitable[str].

#### <span id="page-27-3"></span>name

resource\_history() → List[*[pysirix.types.Commit](#page-27-1)*]

This method returns the entire history of a resource.

**Returns** a list of Commit.

update\_by\_key(*node\_key: int*, *update\_dict: Dict[str, Optional[Union[List, Dict, str, int]]]*, *upsert: bool = True*) → Union[str, Awaitable[str]]

#### **Parameters**

- node\_key the nodeKey of the record to update
- update\_dict a dict of keys and matching values to replace in the given record
- upsert whether to insert if the field does not already exist

#### **Returns**

```
update_many(query_dict: Dict, update_dict: Dict[str, Optional[Union[List, Dict, str, int]]], upsert: bool =
                True) \rightarrow Union[str, Awaitable[str]]
```
#### **Parameters**

- query\_dict a dict of field names and their values to match against
- update\_dict a dict of keys and matching values to replace in the selected record
- upsert whether to insert if the field does not already exist

#### **Returns**

pysirix.json\_store.parse\_revision(*revision: Union[int, datetime.datetime]*, *params: Dict*) → None pysirix.json\_store.stringify(*v: Union[None, int, str, Dict, List]*)

# <span id="page-27-0"></span>**1.7 pysirix.types module**

```
class pysirix.types.Commit(*args, **kwargs)
```
Bases: dict

This type is available only in python 3.8+. Otherwise, defaults to dict.

author: str

commitMessage: str

revision: int

revisionTimestamp: str

class pysirix.types.DeleteDiff(*\*args*, *\*\*kwargs*)

Bases: dict

This type is available only in python 3.8+. Otherwise, defaults to dict.

depth: int

deweyID: str

<span id="page-27-2"></span>nodeKey: int

```
class pysirix.types.InsertDiff(*args, **kwargs)
```
Bases: dict

This type is available only in python 3.8+. Otherwise, defaults to dict.

```
data: pysirix.info.DataType
```
depth: int

deweyID: str

insertPosition: [pysirix.info.InsertPosition](#page-34-3)

insertPositionNodeKey: int

nodeKey: int

type: str

<span id="page-28-2"></span>class pysirix.types.MetaNode(*\*args*, *\*\*kwargs*)

Bases: dict

key is provided only if type is [pysirix.info.NodeType](#page-34-4) OBJECT\_KEY.

value is of type List[MetaNode] if metadata.type is OBJECT or ARRAY, however, if metadata. childCount is 0, then value is an emtpy dict, or an empty list, depending on whether metadata.type is OBJECT or ARRAY.

value is of type [MetaNode](#page-28-2) if metadata.type is OBJECT\_KEY.

value is a str if metadata.type is OBJECT\_STRING\_VALUE or STRING\_VALUE.

value is an int or float if metadata.type == OBJECT\_NUMBER\_VALUE or NUMBER\_VALUE.

value is a bool if metadata.type is OBJECT\_BOOLEAN\_VALUE or BOOLEAN\_VALUE.

value is None if metadata.type is OBJECT\_NULL\_VALUE or NULL\_VALUE.

key: str

metadata: [pysirix.types.Metadata](#page-28-1)

```
pysirix.types.MetaNode]],
Iterable[pysirix.types.MetaNode], str, int, float, bool]]
```
<span id="page-28-1"></span>class pysirix.types.Metadata(*\*args*, *\*\*kwargs*)

Bases: dict

descendantCount and childCount are provided only where type is  $pysirix.info.NodeType OBJECT$  $pysirix.info.NodeType OBJECT$  or ARRAY.

childCount: int

descendantCount: int

hash: int

nodeKey: int

type: [pysirix.info.NodeType](#page-34-4)

<span id="page-28-0"></span>class pysirix.types.QueryResult(*\*args*, *\*\*kwargs*)

Bases: dict

This type is available only in python 3.8+. Otherwise, defaults to dict.

revision: Union[Dict, List]

revisionNumber: int

```
revisionTimestamp: str
class pysirix.types.ReplaceDiff(*args, **kwargs)
     Bases: dict
     This type is available only in python 3.8+. Otherwise, defaults to dict.
     data: str
     nodeKey: int
     type: pysirix.info.DataType
class pysirix.types.Revision(*args, **kwargs)
     Bases: dict
     This type is available only in python 3.8+. Otherwise, defaults to dict.
     revision: Optional[Union[List, Dict, str, int, float]]
     revisionNumber: int
     revisionTimestamp: str
class pysirix.types.SubtreeRevision(*args, **kwargs)
     Bases: dict
     This type is available only in python 3.8+. Otherwise, defaults to dict.
     revisionNumber: int
     revisionTimestamp: str
class pysirix.types.UpdateDiff(*args, **kwargs)
     Bases: dict
     This type is available only in python 3.8+. Otherwise, defaults to dict.
     nodeKey: int
     type: pysirix.info.DataType
     value: Optional[Union[str, int, float, bool]]
```
# <span id="page-29-5"></span><span id="page-29-2"></span><span id="page-29-0"></span>**1.8 pysirix.auth module**

<span id="page-29-1"></span>class pysirix.auth.Auth(*username: str*, *password: str*, *client: Union[httpx.Client, httpx.AsyncClient]*, *asynchronous: bool*)

This class handles authentication for server access.

\_\_init\_\_(*username: str*, *password: str*, *client: Union[httpx.Client, httpx.AsyncClient]*, *asynchronous: bool*)

- username the username for this application.
- **password** the password for this application.
- client the httpx.Client or httpx.AsyncClient instance used for connecting to the server.
- asynchronous whether or not this application is asynchronous.

#### <span id="page-30-4"></span>async \_async\_authenticate()

Initial authentication, for asynchronous applications.

#### <span id="page-30-2"></span>async \_async\_handle\_data(*resp*)

Parse token data, and create an asynchronous task to refresh the access token again before it expires.

Parameters resp – the httpx.Response object.

#### <span id="page-30-3"></span>async \_async\_refresh()

Refresh the access token, using the refresh token. For asynchronous applications.

#### \_authenticate()

Initial authentication, for synchronous, threaded applications.

#### \_handle\_data(*resp*)

Parse token data, and set a threading.Timer to refresh the access token again before it expires.

Parameters resp – the httpx.Response object.

#### \_refresh()

Refresh the access token, using the refresh token. For synchronous, threaded applications.

#### async \_sleep\_then\_refresh()

Helper function for  $\text{\_}async\_handle\_data()$ . This method sleeps, then calls  $\text{\_}async\_refresh()$  10 seconds before the access token is set to expire.

#### ${\bf authenticate() \rightarrow Union[None, Awaitable[None]]}$

Initial authentication for server access, using username and password. Access tokens are renewed in the background.

#### dispose()

Remove the authentication timer.

# <span id="page-30-0"></span>**1.9 pysirix.sync\_client module**

<span id="page-30-1"></span>class pysirix.sync\_client.SyncClient(*client: httpx.Client*)

#### \_\_init\_\_(*client: httpx.Client*)

The methods of this class call all SirixDB endpoints, with minimal handling. This class is used for synchronous calls, the AsyncClient handles asynchronous calls.

**Parameters** client – an instance of httpx.Client.

create\_database(*name: str*, *db\_type:* [pysirix.constants.DBType](#page-35-1)) → None Call the /{database} endpoint with a PUT request

**Parameters**

- **name** name of the database to create.
- **db\_type** type of the database to create.

**Raises** [pysirix.SirixServerError](#page-12-0).

create\_resource(*db\_name: str*, *db\_type:* [pysirix.constants.DBType,](#page-35-1) *name: str*, *data: Union[str, bytes, Iterator[bytes]]*, *hash\_type: str = 'ROLLING'*)  $\rightarrow$  str

Call the /{database}/{resource} endpoint with a PUT request.

**Parameters**

• db\_name – the name of the database.

- <span id="page-31-0"></span>• **db\_type** – the type of the database.
- **name** the name of the resource.
- data the data to initialize the database with.

**Returns** a str of data.

**Raises** [pysirix.SirixServerError](#page-12-0).

#### $delete\_all() \rightarrow None$

Call the / endpoint with DELETE request. Deletes all databases and their resources. Be careful!

**Raises** [pysirix.SirixServerError](#page-12-0).

#### delete\_database(*name: str*) → None

call the /{database} endpoint with a DELETE request.

**Parameters name** – the name of the database to delete.

**Raises** [pysirix.SirixServerError](#page-12-0).

 $diff(db \ name: str, name: str, parameters, *Dir{Firstlist*, *str*, *form*, *Dir{Firstlist*, *Uniform[pvsirix.types.InsertDiff*, *Form*, *form*, *form*, *Form*, *form*, *form*, *form*, *form*, *form*, *form*, *form*, *form*, *form*, *form*, *form*, *form*, *form*, *form*, *form*, *form*, *form*, *form*,$ *[pysirix.types.ReplaceDiff](#page-29-4)* , *[pysirix.types.UpdateDiff](#page-29-5)* , int]]]

Call the /{database}/{resource}/diff endpoint with a GET request.

#### **Parameters**

- db\_name the name of the database.
- **name** the name of the resource.
- params the parameters required for this request.

#### **Returns**

get\_database\_info(*name: str*) → Dict

Call the /{database} endpoint with a GET request.

**Parameters name** – name of the database.

**Returns** a dict with a resources field containing a list of resources.

**Raises** [pysirix.SirixServerError](#page-12-0).

get\_etag(*db\_name: str*, *db\_type:* [pysirix.constants.DBType,](#page-35-1) *name: str*, *params: Dict[str, Union[str, int]]*)  $\rightarrow$  str

Call the /{database}/{resource} endpoint with a HEAD request.

#### **Parameters**

- db\_name the name of the database.
- db\_type the type of the database.
- **name** the name of the resource.
- params the query parameters to call the endpoint with.

**Returns** the ETag of the node queried.

#### **Raises** [pysirix.SirixServerError](#page-12-0).

#### $global\_info(resources: bool = True) \rightarrow List[Dict]$

Call the / endpoint with a GET request. If resources is True, the endpoint is called with the query withResources=true

**Parameters resources** – whether to query resources as well

<span id="page-32-0"></span>**Returns** a list of dicts, where each dict has a name field, a type field, and (if resources is True) a resources field (containing a list of names).

**Raises** [pysirix.SirixServerError](#page-12-0).

history(*db\_name: str*, *db\_type:* [pysirix.constants.DBType,](#page-35-1) *name: str*) → List[*[pysirix.types.Commit](#page-27-1)*] Call the /{database}/{resource}/history endpoint with a GET request.

#### **Parameters**

- db  $name the name of the database.$
- db\_type the type of the database.
- **name** the name of the resource.

**Returns** a list of dict containing the history of the resource.

**Raises** [pysirix.SirixServerError](#page-12-0).

 $post\_query$ (*query: Dict[str, Union[str, int]]*)  $\rightarrow$  str Call the / endpoint with a POST request.

**Parameters** query – the body of the request.

**Returns** the query result as a str.

**Raises** [pysirix.SirixServerError](#page-12-0).

read\_resource(*db\_name: str*, *db\_type:* [pysirix.constants.DBType,](#page-35-1) *name: str*, *params: Dict[str, Union[str,*  $int|I\rangle \rightarrow$  Union[Dict, List, xml.etree.ElementTree.Element]

Call the /{database}/{resource} endpoint with a GET request.

#### **Parameters**

- db\_name the name of the database.
- db\_type the type of the database.
- **name** the name of the resource.
- params query parameters to call the endpoint with.
- **Returns** either a dict or a xml.etree.ElementTree.Element, depending on the database type.

#### **Raises** [pysirix.SirixServerError](#page-12-0).

resource\_delete(*db\_name: str*, *db\_type:* [pysirix.constants.DBType,](#page-35-1) *name: str*, *node\_id: Optional[int]*, *etag: Optional[str]*) → None

Call the /{database}/{resource} endpoint with a DELETE request.

#### **Parameters**

- db\_name the name of the database.
- db\_type the type of the database.
- **name** the name of the resource.
- node\_id the nodeKey of the node to delete. None to delete the entire resource.
- etag the etag of the node to delete.

**Raises** [pysirix.SirixServerError](#page-12-0).

resource\_exists(*db\_name: str*, *db\_type:* [pysirix.constants.DBType,](#page-35-1) *name: str*) → bool Call the /{database}/{resource} endpoint with a HEAD request.

#### <span id="page-33-2"></span>**Parameters**

- db  $name the name of the database.$
- db\_type the type of the database.
- **name** the name of the resource.

**Returns** a bool indicating the existence (or lack thereof) of the resource.

**Raises** [pysirix.SirixServerError](#page-12-0).

update(*db\_name: str*, *db\_type:* [pysirix.constants.DBType,](#page-35-1) *name: str*, *node\_id: int*, *data: Union[str, bytes, Iterator[bytes]]*, *insert:* [pysirix.constants.Insert,](#page-35-4) *etag: Optional[str]*) → str Call the /{database}/{resource} endpoint with a POST request.

#### **Parameters**

- db  $name the name of the database.$
- **db\_type** the type of the database.
- **name** the name of the resource.
- **node\_id** the nodeKey of the node in relation to which the update is performed.
- data the data used in the update operation.
- insert the position of the update in relation to the node referenced by node\_id.
- etag the ETag of the node referenced by node id.

**Returns** the resource as a str.

**Raises** [pysirix.SirixServerError](#page-12-0).

## <span id="page-33-0"></span>**1.10 pysirix.async\_client module**

<span id="page-33-1"></span>class pysirix.async\_client.AsyncClient(*client: httpx.AsyncClient*)

```
__init__(client: httpx.AsyncClient)
```
The methods of this class call all SirixDB endpoints, with minimal handling. This class is used for asynchronous calls, the SyncClient handles synchronous calls. All methods of this class are identical to those of SyncClient (with the distinction that the methods of this class are asynchronous), and are not documented here again.

**Parameters** client – an instance of httpx.AsyncClient.

async create\_database(*name: str*, *db\_type:* [pysirix.constants.DBType](#page-35-1)) → None

async create\_resource(*db\_name: str*, *db\_type:* [pysirix.constants.DBType,](#page-35-1) *name: str*, *data: Union[str, bytes, Iterator[bytes], AsyncIterator[bytes]], hash\_type: str =*  $'ROLLING'$  $\rightarrow$  *str* 

async delete\_all()  $\rightarrow$  None

async delete\_database(*name: str*) → None

async diff(*db\_name: str*, *name: str*, *params: Dict[str, str]*) → List[Dict[str, Union[*[pysirix.types.InsertDiff](#page-27-2)* , *[pysirix.types.ReplaceDiff](#page-29-4)* , *[pysirix.types.UpdateDiff](#page-29-5)* , int]]]

async get\_database\_info(*name: str*) → Dict

async get\_etag(*db\_name: str*, *db\_type:* [pysirix.constants.DBType,](#page-35-1) *name: str*, *params: Dict[str, Union[str,*  $int|I\rangle \rightarrow str$ 

<span id="page-34-5"></span>async global\_info(*resources=True*) → List[Dict] async history(*db\_name: str*, *db\_type:* [pysirix.constants.DBType,](#page-35-1) *name: str*) → List[*[pysirix.types.Commit](#page-27-1)*] async post\_query(*query: Dict[str, Union[str, int]]*) async read\_resource(*db\_name: str*, *db\_type:* [pysirix.constants.DBType,](#page-35-1) *name: str*, *params: Dict[str,*  $Union[str, int]]$ )  $\rightarrow$  Union[Dict, List, xml.etree.ElementTree.Element] async resource\_delete(*db\_name: str*, *db\_type:* [pysirix.constants.DBType,](#page-35-1) *name: str*, *node\_id: Optional[int]*, *etag: Optional[str]*)  $\rightarrow$  None async resource\_exists(*db\_name: str*, *db\_type:* [pysirix.constants.DBType,](#page-35-1) *name: str*) → bool async update(*db\_name: str*, *db\_type:* [pysirix.constants.DBType,](#page-35-1) *name: str*, *node\_id: int*, *data: Union[str, bytes, Iterator[bytes], AsyncIterator[bytes]]*, *insert:* [pysirix.constants.Insert,](#page-35-4) *etag:*

# <span id="page-34-0"></span>**1.11 pysirix.errors module**

*Optional[str]*)  $\rightarrow$  str

exception pysirix.errors.SirixServerError(*message: str*, *\**, *request: Request*, *response: Response*) pysirix.errors.include\_response\_text\_in\_errors()

# <span id="page-34-1"></span>**1.12 pysirix.info module**

```
class pysirix.info.DataType(value)
    An enumeration.
    boolean = 'boolean'
    jsonFragment = 'jsonFragment'
    null = 'null'number = 'number'
    string = 'string'
class pysirix.info.InsertPosition(value)
    An enumeration.
    asFirstChild = 'asFirstChild'
    asLeftSibling = 'asLeftSibling'
    asRightSibling = 'asRightSibling'
    replace = 'replace'
class pysirix.info.NodeType(value)
    An enumeration.
    ARRAY = 'ARRAY'
    BOOLEAN_VALUE = 'BOOLEAN_VALUE'
    NULL_VALUE = 'NULL_VALUE'
    NUMBER_VALUE = 'NUMBER_VALUE'
    OBJECT = 'OBJECT'
```
<span id="page-35-5"></span>OBJECT\_BOOLEAN\_VALUE = 'OBJECT\_BOOLEAN\_VALUE' OBJECT\_KEY = 'OBJECT\_KEY' OBJECT\_NULL\_VALUE = 'OBJECT\_NULL\_VALUE' OBJECT\_NUMBER\_VALUE = 'OBJECT\_NUMBER\_VALUE' OBJECT\_STRING\_VALUE = 'OBJECT\_STRING\_VALUE' STRING\_VALUE = 'STRING\_VALUE'

# <span id="page-35-0"></span>**1.13 pysirix.constants module**

```
class pysirix.constants.DBType(value)
```

```
Bases: enum.Enum
```
This Enum class defines the possible database (and resource) types

JSON = 'application/json'

```
XML = 'application/xml'
```

```
class pysirix.constants.Insert(value)
```
Bases: enum.Enum

This Enum class defines the possible options for a resource update

CHILD = 'asFirstChild'

```
LEFT = 'asLeftSibling'
```
REPLACE = 'replace'

```
RIGHT = 'asRightSibling'
```

```
class pysirix.constants.MetadataType(value)
```
Bases: enum.Enum

This class defines the scope of the metadata to return using the readWithMetadata() method.

ALL = True

KEY = 'nodeKey'

KEYAndCHILD = 'nodeKeyAndChildCount'

<span id="page-35-2"></span>class pysirix.constants.TimeAxisShift(*value*)

Bases: enum.Enum

An enumeration.

```
latest = 1
```

```
none = 0
```
 $oldest = -1$ 

### **CHAPTER**

**TWO**

# **INDICES AND TABLES**

- <span id="page-36-0"></span>• genindex
- modindex
- search

# **PYTHON MODULE INDEX**

### <span id="page-38-0"></span>p

pysirix, [1](#page-4-1) pysirix.async\_client, [30](#page-33-0) pysirix.auth, [26](#page-29-0) pysirix.constants, [32](#page-35-0) pysirix.database, [11](#page-14-0) pysirix.errors, [31](#page-34-0) pysirix.info, [31](#page-34-1) pysirix.json\_store, [15](#page-18-0) pysirix.resource, [12](#page-15-0) pysirix.sirix, [10](#page-13-1) pysirix.sync\_client, [27](#page-30-0) pysirix.types, [24](#page-27-0)

### **INDEX**

### <span id="page-40-0"></span>Symbols

- \_\_init\_\_() (*pysirix.Database method*), [1](#page-4-4)
- \_\_init\_\_() (*pysirix.Resource method*), [6](#page-9-2)
- \_\_init\_\_() (*pysirix.Sirix method*), [8](#page-11-0)
- \_\_init\_\_() (*pysirix.async\_client.AsyncClient method*), [30](#page-33-2)
- \_\_init\_\_() (*pysirix.auth.Auth method*), [26](#page-29-6)
- \_\_init\_\_() (*pysirix.database.Database method*), [11](#page-14-2)
- \_\_init\_\_() (*pysirix.json\_store.JsonStoreAsync method*), [15](#page-18-1)
- \_\_init\_\_() (*pysirix.json\_store.JsonStoreBase method*), [18](#page-21-1)
- \_\_init\_\_() (*pysirix.json\_store.JsonStoreSync method*), [21](#page-24-0)
- \_\_init\_\_() (*pysirix.resource.Resource method*), [12](#page-15-2)
- \_\_init\_\_() (*pysirix.sirix.Sirix method*), [10](#page-13-5)
- \_\_init\_\_() (*pysirix.sync\_client.SyncClient method*), [27](#page-30-4)
- \_abc\_impl (*pysirix.json\_store.JsonStoreAsync attribute*), [15](#page-18-1)
- \_abc\_impl (*pysirix.json\_store.JsonStoreBase attribute*), [18](#page-21-1)
- \_abc\_impl (*pysirix.json\_store.JsonStoreSync attribute*), [21](#page-24-0)
- \_async\_authenticate() (*pysirix.auth.Auth method*), [26](#page-29-6)
- \_async\_handle\_data() (*pysirix.auth.Auth method*), [27](#page-30-4) \_async\_refresh() (*pysirix.auth.Auth method*), [27](#page-30-4)
- \_auth (*pysirix.json\_store.JsonStoreAsync attribute*), [15](#page-18-1)
- \_auth (*pysirix.json\_store.JsonStoreBase attribute*), [18](#page-21-1)
- \_auth (*pysirix.json\_store.JsonStoreSync attribute*), [21](#page-24-0)
- \_authenticate() (*pysirix.auth.Auth method*), [27](#page-30-4)
- \_build\_read\_params() (*pysirix.resource.Resource static method*), [12](#page-15-2)
- \_client (*pysirix.json\_store.JsonStoreAsync attribute*), [15](#page-18-1)
- \_client (*pysirix.json\_store.JsonStoreBase attribute*), [18](#page-21-1)
- \_client (*pysirix.json\_store.JsonStoreSync attribute*), [21](#page-24-0)
- \_handle\_data() (*pysirix.auth.Auth method*), [27](#page-30-4)
- \_prepare\_find\_all()
- (*pysirix.json\_store.JsonStoreAsync method*), [15](#page-18-1) \_prepare\_find\_all()

(*pysirix.json\_store.JsonStoreBase method*),

### [18](#page-21-1)

- \_prepare\_find\_all()
- (*pysirix.json\_store.JsonStoreSync method*), [21](#page-24-0)
- \_refresh() (*pysirix.auth.Auth method*), [27](#page-30-4)
- \_sleep\_then\_refresh() (*pysirix.auth.Auth method*), [27](#page-30-4)

# A

ALL (*pysirix.constants.MetadataType attribute*), [32](#page-35-5) ARRAY (*pysirix.info.NodeType attribute*), [31](#page-34-5) asFirstChild (*pysirix.info.InsertPosition attribute*), [31](#page-34-5) asLeftSibling (*pysirix.info.InsertPosition attribute*), [31](#page-34-5) asRightSibling (*pysirix.info.InsertPosition attribute*), [31](#page-34-5) AsyncClient (*class in pysirix.async\_client*), [30](#page-33-2) Auth (*class in pysirix.auth*), [26](#page-29-6) authenticate() (*pysirix.auth.Auth method*), [27](#page-30-4) authenticate() (*pysirix.Sirix method*), [9](#page-12-1) authenticate() (*pysirix.sirix.Sirix method*), [10](#page-13-5) author (*pysirix.Commit attribute*), [1](#page-4-4) author (*pysirix.types.Commit attribute*), [24](#page-27-3)

## B

boolean (*pysirix.info.DataType attribute*), [31](#page-34-5) BOOLEAN\_VALUE (*pysirix.info.NodeType attribute*), [31](#page-34-5)

# C

CHILD (*pysirix.constants.Insert attribute*), [32](#page-35-5) CHILD (*pysirix.Insert attribute*), [2](#page-5-0) childCount (*pysirix.Metadata attribute*), [6](#page-9-2) childCount (*pysirix.types.Metadata attribute*), [25](#page-28-3) Commit (*class in pysirix*), [1](#page-4-4) Commit (*class in pysirix.types*), [24](#page-27-3) commitMessage (*pysirix.Commit attribute*), [1](#page-4-4) commitMessage (*pysirix.types.Commit attribute*), [24](#page-27-3) create() (*pysirix.Database method*), [1](#page-4-4) create() (*pysirix.database.Database method*), [11](#page-14-2) create() (*pysirix.json\_store.JsonStoreAsync method*), [15](#page-18-1)

create() (*pysirix.json\_store.JsonStoreBase method*), [18](#page-21-1)

*method*), [27](#page-30-4)

create() (*pysirix.json\_store.JsonStoreSync method*), [21](#page-24-0) create() (*pysirix.Resource method*), [7](#page-10-0) create() (*pysirix.resource.Resource method*), [13](#page-16-0) create\_database() (*pysirix.async\_client.AsyncClient method*), [30](#page-33-2) create\_database() (*pysirix.sync\_client.SyncClient method*), [27](#page-30-4) create\_resource() (*pysirix.async\_client.AsyncClient method*), [30](#page-33-2) create\_resource() (*pysirix.sync\_client.SyncClient*

# D

data (*pysirix.InsertDiff attribute*), [2](#page-5-0) data (*pysirix.ReplaceDiff attribute*), [6](#page-9-2) data (*pysirix.types.InsertDiff attribute*), [25](#page-28-3) data (*pysirix.types.ReplaceDiff attribute*), [26](#page-29-6) Database (*class in pysirix*), [1](#page-4-4) Database (*class in pysirix.database*), [11](#page-14-2) database() (*pysirix.Sirix method*), [9](#page-12-1) database() (*pysirix.sirix.Sirix method*), [10](#page-13-5) DataType (*class in pysirix.info*), [31](#page-34-5) db\_name (*pysirix.json\_store.JsonStoreAsync attribute*), [15](#page-18-1) db\_name (*pysirix.json\_store.JsonStoreBase attribute*), [18](#page-21-1) db\_name (*pysirix.json\_store.JsonStoreSync attribute*), [21](#page-24-0) db\_name (*pysirix.JsonStoreAsync attribute*), [3](#page-6-1) db\_name (*pysirix.JsonStoreSync attribute*), [4](#page-7-1) db\_type (*pysirix.json\_store.JsonStoreAsync attribute*), [15](#page-18-1) db\_type (*pysirix.json\_store.JsonStoreBase attribute*), [18](#page-21-1) db\_type (*pysirix.json\_store.JsonStoreSync attribute*), [21](#page-24-0) db\_type (*pysirix.JsonStoreAsync attribute*), [3](#page-6-1) db\_type (*pysirix.JsonStoreSync attribute*), [4](#page-7-1) DBType (*class in pysirix*), [1](#page-4-4) DBType (*class in pysirix.constants*), [32](#page-35-5) delete() (*pysirix.Database method*), [1](#page-4-4) delete() (*pysirix.database.Database method*), [11](#page-14-2) delete() (*pysirix.Resource method*), [7](#page-10-0) delete() (*pysirix.resource.Resource method*), [13](#page-16-0) delete\_all() (*pysirix.async\_client.AsyncClient method*), [30](#page-33-2) delete\_all() (*pysirix.Sirix method*), [9](#page-12-1) delete\_all() (*pysirix.sirix.Sirix method*), [11](#page-14-2) delete\_all() (*pysirix.sync\_client.SyncClient method*), [28](#page-31-0) delete\_database() (*pysirix.async\_client.AsyncClient method*), [30](#page-33-2) delete\_database() (*pysirix.sync\_client.SyncClient method*), [28](#page-31-0) delete\_field() (*pysirix.json\_store.JsonStoreAsync method*), [15](#page-18-1) delete\_field() (*pysirix.json\_store.JsonStoreBase method*), [18](#page-21-1)

delete\_field() (*pysirix.json\_store.JsonStoreSync method*), [21](#page-24-0) delete\_fields\_by\_key() (*pysirix.json\_store.JsonStoreAsync method*), [15](#page-18-1) delete\_fields\_by\_key() (*pysirix.json\_store.JsonStoreBase method*), [18](#page-21-1) delete\_fields\_by\_key() (*pysirix.json\_store.JsonStoreSync method*), [22](#page-25-0) delete\_records() (*pysirix.json\_store.JsonStoreAsync method*), [15](#page-18-1) delete\_records() (*pysirix.json\_store.JsonStoreBase method*), [19](#page-22-0) delete\_records() (*pysirix.json\_store.JsonStoreSync method*), [22](#page-25-0) DeleteDiff (*class in pysirix*), [2](#page-5-0) DeleteDiff (*class in pysirix.types*), [24](#page-27-3) depth (*pysirix.DeleteDiff attribute*), [2](#page-5-0) depth (*pysirix.InsertDiff attribute*), [2](#page-5-0) depth (*pysirix.types.DeleteDiff attribute*), [24](#page-27-3) depth (*pysirix.types.InsertDiff attribute*), [25](#page-28-3) descendantCount (*pysirix.Metadata attribute*), [6](#page-9-2) descendantCount (*pysirix.types.Metadata attribute*), [25](#page-28-3) deweyID (*pysirix.DeleteDiff attribute*), [2](#page-5-0) deweyID (*pysirix.InsertDiff attribute*), [2](#page-5-0) deweyID (*pysirix.types.DeleteDiff attribute*), [24](#page-27-3) deweyID (*pysirix.types.InsertDiff attribute*), [25](#page-28-3) diff() (*pysirix.async\_client.AsyncClient method*), [30](#page-33-2) diff() (*pysirix.Resource method*), [7](#page-10-0) diff() (*pysirix.resource.Resource method*), [13](#page-16-0) diff() (*pysirix.sync\_client.SyncClient method*), [28](#page-31-0) dispose() (*pysirix.auth.Auth method*), [27](#page-30-4) dispose() (*pysirix.Sirix method*), [9](#page-12-1) dispose() (*pysirix.sirix.Sirix method*), [11](#page-14-2)

# E

exists() (*pysirix.json\_store.JsonStoreAsync method*), [16](#page-19-0) exists() (*pysirix.json\_store.JsonStoreBase method*), [19](#page-22-0) exists() (*pysirix.json\_store.JsonStoreSync method*), [22](#page-25-0) exists() (*pysirix.Resource method*), [7](#page-10-0) exists() (*pysirix.resource.Resource method*), [13](#page-16-0)

### F

find\_all() (*pysirix.json\_store.JsonStoreAsync method*), [16](#page-19-0) find\_all() (*pysirix.json\_store.JsonStoreBase method*), [19](#page-22-0) find\_all() (*pysirix.json\_store.JsonStoreSync method*), [22](#page-25-0) find\_all() (*pysirix.JsonStoreAsync method*), [3](#page-6-1) find\_all() (*pysirix.JsonStoreSync method*), [4](#page-7-1)

- find\_by\_key() (*pysirix.json\_store.JsonStoreAsync method*), [16](#page-19-0)
- find\_by\_key() (*pysirix.json\_store.JsonStoreBase method*), [19](#page-22-0)
- find\_by\_key() (*pysirix.json\_store.JsonStoreSync method*), [22](#page-25-0)
- find\_by\_key() (*pysirix.JsonStoreAsync method*), [3](#page-6-1)
- find\_by\_key() (*pysirix.JsonStoreSync method*), [5](#page-8-1)
- find\_one() (*pysirix.json\_store.JsonStoreAsync method*), [16](#page-19-0)
- find\_one() (*pysirix.json\_store.JsonStoreBase method*), [19](#page-22-0)
- find\_one() (*pysirix.json\_store.JsonStoreSync method*), [23](#page-26-0)

# G

- get\_database\_info() (*pysirix.async\_client.AsyncClient method*), [30](#page-33-2)
- get\_database\_info() (*pysirix.Database method*), [2](#page-5-0)
- get\_database\_info() (*pysirix.database.Database method*), [12](#page-15-2)
- get\_database\_info() (*pysirix.sync\_client.SyncClient method*), [28](#page-31-0)
- get\_etag() (*pysirix.async\_client.AsyncClient method*), [30](#page-33-2)
- get\_etag() (*pysirix.Resource method*), [7](#page-10-0)
- get\_etag() (*pysirix.resource.Resource method*), [13](#page-16-0)
- get\_etag() (*pysirix.sync\_client.SyncClient method*), [28](#page-31-0)
- get\_info() (*pysirix.Sirix method*), [9](#page-12-1)
- get\_info() (*pysirix.sirix.Sirix method*), [11](#page-14-2)
- global\_info() (*pysirix.async\_client.AsyncClient method*), [31](#page-34-5)
- global\_info() (*pysirix.sync\_client.SyncClient method*), [28](#page-31-0)

# H

hash (*pysirix.Metadata attribute*), [6](#page-9-2) hash (*pysirix.types.Metadata attribute*), [25](#page-28-3) history() (*pysirix.async\_client.AsyncClient method*), [31](#page-34-5) history() (*pysirix.json\_store.JsonStoreAsync method*), [17](#page-20-0) history() (*pysirix.json\_store.JsonStoreBase method*), [20](#page-23-0) history() (*pysirix.json\_store.JsonStoreSync method*), [23](#page-26-0) history() (*pysirix.JsonStoreAsync method*), [3](#page-6-1) history() (*pysirix.JsonStoreSync method*), [5](#page-8-1) history() (*pysirix.Resource method*), [7](#page-10-0) history() (*pysirix.resource.Resource method*), [13](#page-16-0) history() (*pysirix.sync\_client.SyncClient method*), [29](#page-32-0) history\_embed() (*pysirix.json\_store.JsonStoreAsync method*), [17](#page-20-0)

- history\_embed() (*pysirix.json\_store.JsonStoreBase method*), [20](#page-23-0)
- history\_embed() (*pysirix.json\_store.JsonStoreSync method*), [23](#page-26-0)
- history\_embed() (*pysirix.JsonStoreAsync method*), [4](#page-7-1) history\_embed() (*pysirix.JsonStoreSync method*), [5](#page-8-1)

### I

- include\_response\_text\_in\_errors() (*in module pysirix.errors*), [31](#page-34-5) Insert (*class in pysirix*), [2](#page-5-0)
- Insert (*class in pysirix.constants*), [32](#page-35-5)
- insert\_many() (*pysirix.json\_store.JsonStoreAsync method*), [17](#page-20-0)
- insert\_many() (*pysirix.json\_store.JsonStoreBase method*), [20](#page-23-0)
- insert\_many() (*pysirix.json\_store.JsonStoreSync method*), [23](#page-26-0)
- insert\_one() (*pysirix.json\_store.JsonStoreAsync method*), [17](#page-20-0)
- insert\_one() (*pysirix.json\_store.JsonStoreBase method*), [20](#page-23-0)
- insert\_one() (*pysirix.json\_store.JsonStoreSync method*), [23](#page-26-0)
- InsertDiff (*class in pysirix*), [2](#page-5-0)
- InsertDiff (*class in pysirix.types*), [24](#page-27-3)
- InsertPosition (*class in pysirix.info*), [31](#page-34-5)
- insertPosition (*pysirix.InsertDiff attribute*), [2](#page-5-0)
- insertPosition (*pysirix.types.InsertDiff attribute*), [25](#page-28-3)
- insertPositionNodeKey (*pysirix.InsertDiff attribute*),  $\mathcal{D}$
- insertPositionNodeKey (*pysirix.types.InsertDiff attribute*), [25](#page-28-3)

# J

JSON (*pysirix.constants.DBType attribute*), [32](#page-35-5) JSON (*pysirix.DBType attribute*), [1](#page-4-4) json\_store() (*pysirix.Database method*), [2](#page-5-0) json\_store() (*pysirix.database.Database method*), [12](#page-15-2) jsonFragment (*pysirix.info.DataType attribute*), [31](#page-34-5) JsonStoreAsync (*class in pysirix*), [3](#page-6-1) JsonStoreAsync (*class in pysirix.json\_store*), [15](#page-18-1) JsonStoreBase (*class in pysirix.json\_store*), [18](#page-21-1) JsonStoreSync (*class in pysirix*), [4](#page-7-1) JsonStoreSync (*class in pysirix.json\_store*), [21](#page-24-0)

### K

KEY (*pysirix.constants.MetadataType attribute*), [32](#page-35-5) key (*pysirix.MetaNode attribute*), [6](#page-9-2) key (*pysirix.types.MetaNode attribute*), [25](#page-28-3) KEYAndCHILD (*pysirix.constants.MetadataType attribute*), [32](#page-35-5)

# L

latest (*pysirix.constants.TimeAxisShift attribute*), [32](#page-35-5) latest (*pysirix.TimeAxisShift attribute*), [9](#page-12-1) LEFT (*pysirix.constants.Insert attribute*), [32](#page-35-5) LEFT (*pysirix.Insert attribute*), [2](#page-5-0)

# M

Metadata (*class in pysirix*), [6](#page-9-2) Metadata (*class in pysirix.types*), [25](#page-28-3) metadata (*pysirix.MetaNode attribute*), [6](#page-9-2) metadata (*pysirix.types.MetaNode attribute*), [25](#page-28-3) MetadataType (*class in pysirix.constants*), [32](#page-35-5) MetaNode (*class in pysirix*), [5](#page-8-1) MetaNode (*class in pysirix.types*), [25](#page-28-3) module pysirix, [1](#page-4-4)

```
pysirix.async_client, 30
pysirix.auth, 26
pysirix.constants, 32
pysirix.database, 11
pysirix.errors, 31
pysirix.info, 31
pysirix.json_store, 15
pysirix.resource, 12
pysirix.sirix, 10
pysirix.sync_client, 27
pysirix.types, 24
```
# N

name (*pysirix.json\_store.JsonStoreAsync attribute*), [17](#page-20-0) name (*pysirix.json\_store.JsonStoreBase attribute*), [20](#page-23-0) name (*pysirix.json\_store.JsonStoreSync attribute*), [23](#page-26-0) name (*pysirix.JsonStoreAsync attribute*), [4](#page-7-1) name (*pysirix.JsonStoreSync attribute*), [5](#page-8-1) nodeKey (*pysirix.DeleteDiff attribute*), [2](#page-5-0) nodeKey (*pysirix.InsertDiff attribute*), [2](#page-5-0) nodeKey (*pysirix.Metadata attribute*), [6](#page-9-2) nodeKey (*pysirix.ReplaceDiff attribute*), [6](#page-9-2) nodeKey (*pysirix.types.DeleteDiff attribute*), [24](#page-27-3) nodeKey (*pysirix.types.InsertDiff attribute*), [25](#page-28-3) nodeKey (*pysirix.types.Metadata attribute*), [25](#page-28-3) nodeKey (*pysirix.types.ReplaceDiff attribute*), [26](#page-29-6) nodeKey (*pysirix.types.UpdateDiff attribute*), [26](#page-29-6) nodeKey (*pysirix.UpdateDiff attribute*), [10](#page-13-5) NodeType (*class in pysirix.info*), [31](#page-34-5) none (*pysirix.constants.TimeAxisShift attribute*), [32](#page-35-5) none (*pysirix.TimeAxisShift attribute*), [9](#page-12-1) null (*pysirix.info.DataType attribute*), [31](#page-34-5) NULL\_VALUE (*pysirix.info.NodeType attribute*), [31](#page-34-5) number (*pysirix.info.DataType attribute*), [31](#page-34-5) NUMBER\_VALUE (*pysirix.info.NodeType attribute*), [31](#page-34-5)

# $\Omega$

OBJECT (*pysirix.info.NodeType attribute*), [31](#page-34-5)

OBJECT\_BOOLEAN\_VALUE (*pysirix.info.NodeType attribute*), [32](#page-35-5) OBJECT\_KEY (*pysirix.info.NodeType attribute*), [32](#page-35-5) OBJECT\_NULL\_VALUE (*pysirix.info.NodeType attribute*), [32](#page-35-5) OBJECT\_NUMBER\_VALUE (*pysirix.info.NodeType attribute*), [32](#page-35-5) OBJECT\_STRING\_VALUE (*pysirix.info.NodeType attribute*), [32](#page-35-5) oldest (*pysirix.constants.TimeAxisShift attribute*), [32](#page-35-5) oldest (*pysirix.TimeAxisShift attribute*), [9](#page-12-1)

### P

parse\_revision() (*in module pysirix.json\_store*), [24](#page-27-3) post\_query() (*pysirix.async\_client.AsyncClient method*), [31](#page-34-5) post\_query() (*pysirix.sync\_client.SyncClient method*), [29](#page-32-0) pysirix module, [1](#page-4-4) pysirix.async\_client module, [30](#page-33-2) pysirix.auth module, [26](#page-29-6) pysirix.constants module, [32](#page-35-5) pysirix.database module, [11](#page-14-2) pysirix.errors module, [31](#page-34-5) pysirix.info module, [31](#page-34-5) pysirix.json\_store module, [15](#page-18-1) pysirix.resource module, [12](#page-15-2) pysirix.sirix module, [10](#page-13-5) pysirix.sync\_client module, [27](#page-30-4) pysirix.types module, [24](#page-27-3)

# Q

query() (*pysirix.Resource method*), [7](#page-10-0) query() (*pysirix.resource.Resource method*), [13](#page-16-0) query() (*pysirix.Sirix method*), [9](#page-12-1) query() (*pysirix.sirix.Sirix method*), [11](#page-14-2) QueryResult (*class in pysirix*), [6](#page-9-2) QueryResult (*class in pysirix.types*), [25](#page-28-3)

# R

read() (*pysirix.Resource method*), [7](#page-10-0) read() (*pysirix.resource.Resource method*), [13](#page-16-0)

(*pysirix.types.OueryResult at-*

read\_resource() (*pysirix.async\_client.AsyncClient method*), [31](#page-34-5) read\_resource() (*pysirix.sync\_client.SyncClient method*), [29](#page-32-0) read\_with\_metadata() (*pysirix.Resource method*), [8](#page-11-0) read\_with\_metadata() (*pysirix.resource.Resource method*), [14](#page-17-0) REPLACE (*pysirix.constants.Insert attribute*), [32](#page-35-5) replace (*pysirix.info.InsertPosition attribute*), [31](#page-34-5) REPLACE (*pysirix.Insert attribute*), [2](#page-5-0) ReplaceDiff (*class in pysirix*), [6](#page-9-2) ReplaceDiff (*class in pysirix.types*), [26](#page-29-6) Resource (*class in pysirix*), [6](#page-9-2) Resource (*class in pysirix.resource*), [12](#page-15-2) resource() (*pysirix.Database method*), [2](#page-5-0) resource() (*pysirix.database.Database method*), [12](#page-15-2) resource\_delete() (*pysirix.async\_client.AsyncClient method*), [31](#page-34-5) resource\_delete() (*pysirix.sync\_client.SyncClient method*), [29](#page-32-0) resource\_exists() (*pysirix.async\_client.AsyncClient method*), [31](#page-34-5) resource\_exists() (*pysirix.sync\_client.SyncClient method*), [29](#page-32-0) resource\_history() (*pysirix.json\_store.JsonStoreAsync method*), [17](#page-20-0) resource\_history() (*pysirix.json\_store.JsonStoreBase method*), [20](#page-23-0) resource\_history() (*pysirix.json\_store.JsonStoreSync method*), [24](#page-27-3) resource\_history() (*pysirix.JsonStoreAsync method*), [4](#page-7-1) resource\_history() (*pysirix.JsonStoreSync method*), [5](#page-8-1) Revision (*class in pysirix*), [8](#page-11-0) Revision (*class in pysirix.types*), [26](#page-29-6) revision (*pysirix.Commit attribute*), [1](#page-4-4) revision (*pysirix.QueryResult attribute*), [6](#page-9-2) revision (*pysirix.Revision attribute*), [8](#page-11-0) revision (*pysirix.types.Commit attribute*), [24](#page-27-3) revision (*pysirix.types.QueryResult attribute*), [25](#page-28-3) revision (*pysirix.types.Revision attribute*), [26](#page-29-6) revisionNumber (*pysirix.QueryResult attribute*), [6](#page-9-2) revisionNumber (*pysirix.Revision attribute*), [8](#page-11-0) revisionNumber (*pysirix.types.QueryResult attribute*), [25](#page-28-3) revisionNumber (*pysirix.types.Revision attribute*), [26](#page-29-6) revisionNumber (*pysirix.types.SubtreeRevision attribute*), [26](#page-29-6) revisionTimestamp (*pysirix.Commit attribute*), [1](#page-4-4) revisionTimestamp (*pysirix.QueryResult attribute*), [6](#page-9-2) revisionTimestamp (*pysirix.Revision attribute*), [8](#page-11-0) revisionTimestamp (*pysirix.types.Commit attribute*), [24](#page-27-3)

*tribute*), [26](#page-29-6) revisionTimestamp (*pysirix.types.Revision attribute*), [26](#page-29-6) revisionTimestamp (*pysirix.types.SubtreeRevision attribute*), [26](#page-29-6) RIGHT (*pysirix.constants.Insert attribute*), [32](#page-35-5) RIGHT (*pysirix.Insert attribute*), [2](#page-5-0)

### S

Sirix (*class in pysirix*), [8](#page-11-0) Sirix (*class in pysirix.sirix*), [10](#page-13-5) sirix\_async() (*in module pysirix*), [10](#page-13-5) sirix\_sync() (*in module pysirix*), [10](#page-13-5) SirixServerError, [9,](#page-12-1) [31](#page-34-5) string (*pysirix.info.DataType attribute*), [31](#page-34-5) STRING\_VALUE (*pysirix.info.NodeType attribute*), [32](#page-35-5) stringify() (*in module pysirix.json\_store*), [24](#page-27-3) SubtreeRevision (*class in pysirix.types*), [26](#page-29-6) SyncClient (*class in pysirix.sync\_client*), [27](#page-30-4)

### T

- TimeAxisShift (*class in pysirix*), [9](#page-12-1) TimeAxisShift (*class in pysirix.constants*), [32](#page-35-5)
- type (*pysirix.InsertDiff attribute*), [3](#page-6-1)
- type (*pysirix.Metadata attribute*), [6](#page-9-2)
- type (*pysirix.ReplaceDiff attribute*), [6](#page-9-2)
- type (*pysirix.types.InsertDiff attribute*), [25](#page-28-3)
- type (*pysirix.types.Metadata attribute*), [25](#page-28-3)
- type (*pysirix.types.ReplaceDiff attribute*), [26](#page-29-6)
- type (*pysirix.types.UpdateDiff attribute*), [26](#page-29-6)
- type (*pysirix.UpdateDiff attribute*), [10](#page-13-5)

## U

update() (*pysirix.async\_client.AsyncClient method*), [31](#page-34-5) update() (*pysirix.Resource method*), [8](#page-11-0) update() (*pysirix.resource.Resource method*), [14](#page-17-0) update() (*pysirix.sync\_client.SyncClient method*), [30](#page-33-2) update\_by\_key() (*pysirix.json\_store.JsonStoreAsync method*), [17](#page-20-0) update\_by\_key() (*pysirix.json\_store.JsonStoreBase method*), [20](#page-23-0) update\_by\_key() (*pysirix.json\_store.JsonStoreSync method*), [24](#page-27-3) update\_many() (*pysirix.json\_store.JsonStoreAsync method*), [18](#page-21-1) update\_many() (*pysirix.json\_store.JsonStoreBase method*), [21](#page-24-0) update\_many() (*pysirix.json\_store.JsonStoreSync method*), [24](#page-27-3) UpdateDiff (*class in pysirix*), [10](#page-13-5)

UpdateDiff (*class in pysirix.types*), [26](#page-29-6)

# V

value (*pysirix.MetaNode attribute*), [6](#page-9-2) value (*pysirix.types.MetaNode attribute*), [25](#page-28-3) value (*pysirix.types.UpdateDiff attribute*), [26](#page-29-6) value (*pysirix.UpdateDiff attribute*), [10](#page-13-5)

# X

XML (*pysirix.constants.DBType attribute*), [32](#page-35-5) XML (*pysirix.DBType attribute*), [1](#page-4-4)